**Jihočeská univerzita v Českých Budějovicích** 

**Přírodovědecká fakulta** 

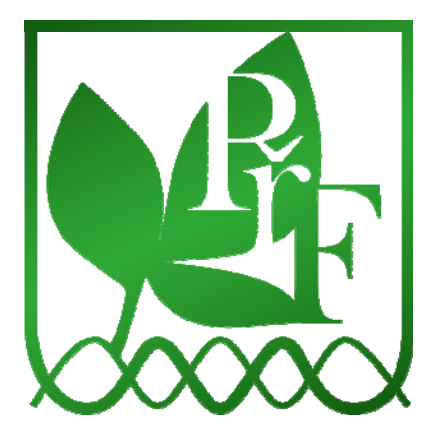

# **Genetická variabilita přírodních populací**  *Diuraphis noxia* **(Aphididae)**

**Bakalářská práce** 

**Michala Korandová** 

**Školitel: PaedDr. Martina Žurovcová, PhD., Biologické centrum AV ČR v.v.i., Entomologický ústav** 

**Školitel specialista: Ing. Jan Havelka, PhD., Biologické centrum AV ČR v.v.i., Entomologický ústav** 

> **České Budějovice 2011**

#### **Bibliografické údaje**

Korandová, M., 2011: Genetická variabilita přírodních populací *Diuraphis noxia* (Aphididae) [Genetic variability of natural populations of the *Diuraphis noxia* (Aphididae). Bc. Thesis, in Czech.] – 61 p., Faculty of Science, The University of South Bohemia, České Budějovice, Czech Republic.

#### **Anotace**

Podstatou práce byl výzkum genetické variability 12 přírodních populací *Diuraphis noxia* (Aphididae) metodou RAPD. Prvním cílem bylo zavedení metody RAPD a její optimalizace pro *D. noxia*. Poté následovala samotná pilotní studie, ve které bylo analyzováno 12 populací. Metodou RAPD byla potvrzena očekávaná variabilita mezi jednotlivými populacemi i uvnitř populací. Výsledky odpovídaly známému postupu šíření toho druhu po světě. Tyto poznatky lze dále využit ke komplexní studii *D. noxia.* 

#### **Annotation**

Genetic variability of natural populations of the species *Diuraphis noxia* (Aphididae) was studied with RAPD method. First goal was to establish the chosen method in the laboratory and to optimize conditions of RAPD-PCR for *D. noxia*. This was followed by the pilot study, in which 12 populations were analyzed. Expected variability among individual populations and within population was acknowledged. The results of this investigation came up to the noted progress of diffusion of this species around the World. Results will be used in further more complex study of *D. noxia*.

#### **Prohlášení**

Prohlašuji, že jsem tuto bakalářskou práci vypracovala samostatně pouze s použitím pramenů a literatury uvedených v seznamu citované literatury.

Prohlašuji, že v souladu s paragrafem 47b zákona č. 111/1998 Sb. v platném znění souhlasím se zveřejněním své bakalářské práce, a to v nezkrácené podobě Přírodovědeckou fakultou, elektronickou cestou ve veřejně přístupné části databáze STAG provozované Jihočeskou univerzitou v Českých Budějovicích na jejich internetových stránkách, a to se zachováním mého autorského práva k odevzdanému textu této kvalifikační práce. Souhlasím dále s tím, aby toutéž elektronickou cestou byly v souladu s uvedeným autorským zákonem č. 111/1998 Sb. zveřejněny posudky školitele a oponentů práce i záznam o průběhu a výsledku obhajoby kvalifikační práce. Rovněž souhlasím s porovnáním textu mé kvalifikační práce s databází kvalifikačních prací Theses.cz provozovanou Národním registrem vysokoškolských kvalifikačních prací a systémem na odhalování plagiátů.

V Českých Budějovicích, 27. 4. 2011 ……………………….

#### **Poděkování**

Tímto bych chtěla poděkovat své školitelce PaedDr. Martině Žurovcové za odborné vedení, dohled, rady a informace. Dále celému kolektivu laboratoře za pomoc a ochotu nejen v začátcích a v neposlední řadě za přátelskou atmosféru.

Můj dík také patří mé rodině, za neomezenou podporu po celou dobu studia.

### **Obsah**

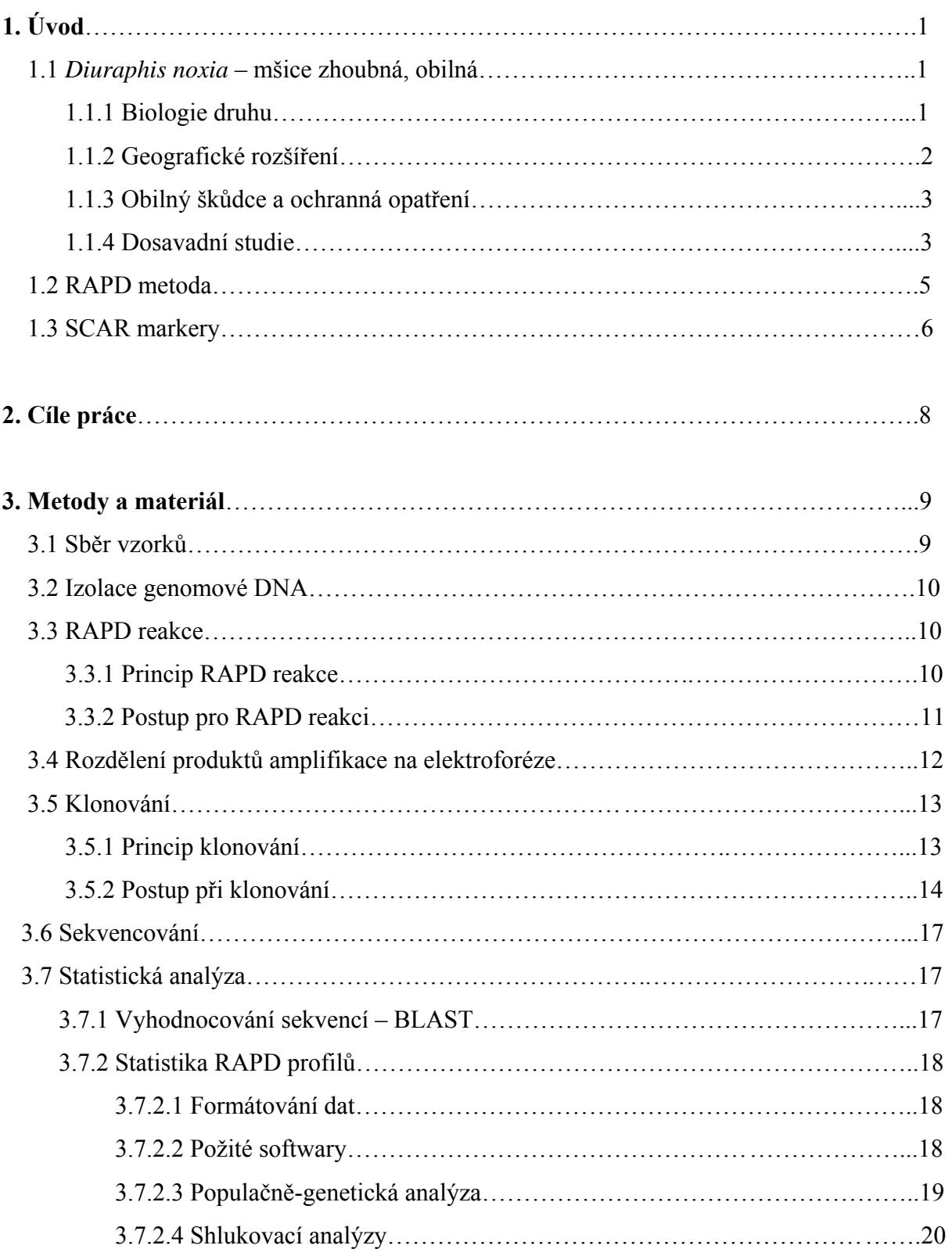

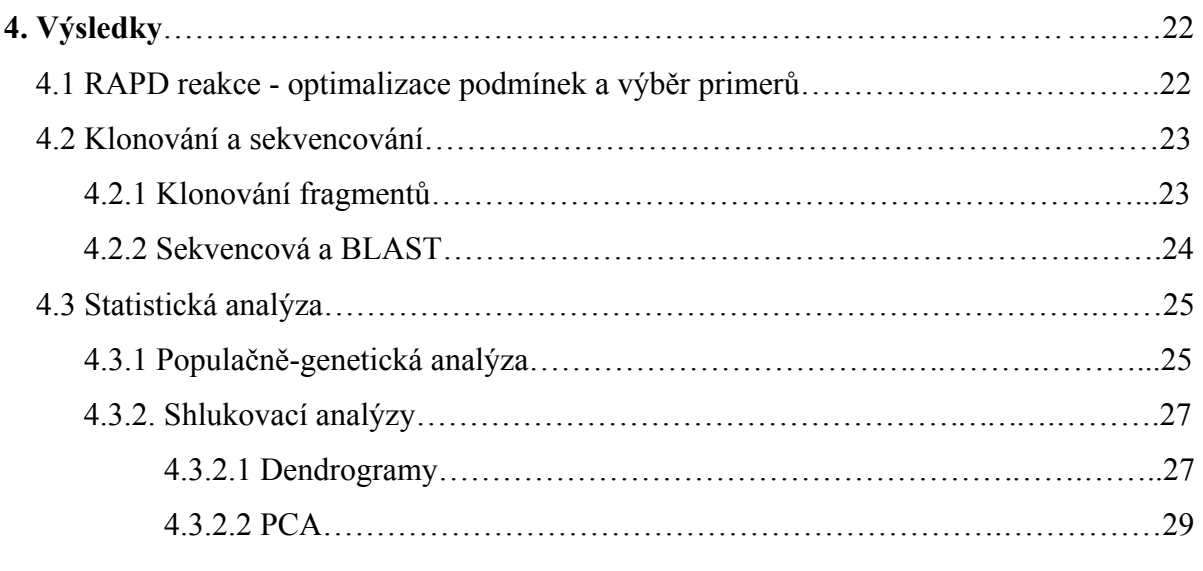

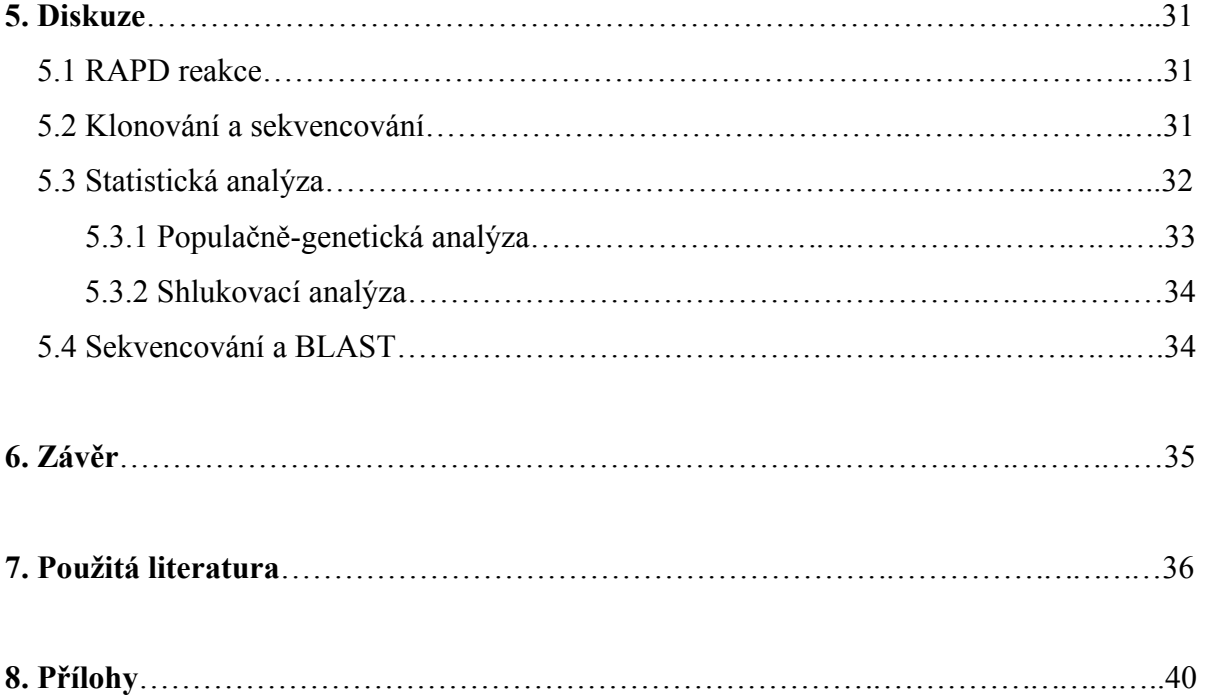

# **1. Úvod**

### **1.1** *Diuraphis noxia* **– mšice zhoubná, obilná**

#### 1.1.1 Biologie druhu

Mšice představují monofyletickou skupinu v řádu Hemiptera (nadčeleď Aphidoidea). Jedná se o velmi starobylou skupinu, jejíž předek se objevil před 250 miliony let. Podřády se začaly postupně oddělovat v období jury (před 150 miliony let).

 Mšice patří k hmyzu sajícímu rostlinné šťávy a vyskytujícímu se po celém světě. Nejvíce druhů najdeme v mírném pásu. Zde nalezneme pouze málo zástupců vyšších rostlin, kteří by neměli za škůdce některý druh z čeledi Aphididae. Ačkoliv je mnoho druhů malých a nenápadných, jsou mšice často hojné. Jsou schopné se pomocí větru stěhovat na velké vzdálenosti (až přes 1 300 km). Mohou vytvářet okřídlené i neokřídlené jedince (Dixon, 1977). Z pohledu zemědělské entomologie je druh zajímavý kvůli poškozování rostlin, kdy dochází k ničení úrody, a přenosu rostlinných virů. Z pohledu genetiky jde o organizmus s holocentrickým chromozomem vykazujícím centromerickou aktivitu. Navíc mšice reprezentují pravděpodobně nejlepší cytogenetický model pro studium složení homocentrických chromozomů k vyřešení rozdílů nebo podobností s monocetrickými chromozomy (Bizzaro a kol., 2000).

 Protože mšice vykazují mutualistický vztah s vnitrobuněčnými bakteriemi *Buchnera* sp., je snaha tohoto využít k určování evolučních vztahů mezi jednotlivými druhy mšic (Martinez-Torres a kol., 2001).

 Mšice zhoubná nebo také obilná (není ustáleno pouze jedno druhové jméno) je malá, lipově zelená mšice se zřetelným tělem podobným míči. Končetiny, tykadla a siphunculi jsou mnohem kratší než u ostatních druhů mšic (Michaud & Sloderbeck, 2005). Celý životní cyklus je ovlivněn klimatickými podmínkami prostředí (Llewellyn a kol., 2004).

 Mšice zhoubná se rozmnožuje většinou nepohlavně. Všichni jedinci jsou samice, které dají vznik svým dcerám majícím již embryonální potomky. Toto překrývání generací spolu s rychlým nepohlavním rozmnožováním je klíčem k rychlému růstu celé populace. Byly nalezeny i pohlavní formy a to v Asii a Severní Americe. V Severní Americe však nebyli nalezeni samci a to naznačuje, že sexuální formy mohly vzniknout i nepohlavní cestou. Neschopnost vytvářet přezimující vajíčka je limitující pro rozšíření směrem na sever. Nikdy se nerozmnožuje na stejné rostlině, na které se vylíhla a dospívala. Nymfy mšice zhoubné jsou převážně nestěhovavé a vytvářejí kolonie o velké hustotě jedinců (Michaud & Sloderbeck, 2005).

 Vývoj více biotypů této mšice se přisuzoval rozmístění rezistentních kultivarů rostlin, což právě mohlo vytvořit tlak na existující typy a podpořit evoluční vývoj nových rezistentních druhů (Weinland, 2008). Tato závislost byla podrobena výzkumu, avšak spojitost nebyla prokázána. Biologická různorodost mšic byla potvrzena, a celkově panuje názor, že vznikla samovolně přírodní cestou v populacích mšic dlouho před tím, než byly objeveny rezistentní kultivary a mohl začít přírodní výběr (Porter a kol., 1997). Je možná i velmi rychlá adaptace na lokální podmínky (Llewellyn a kol., 2004), proto je také možná vícenásobná invaze jedné lokality. Příkladem může být Severní Amerika se dvěma možná třemi invazemi (Liu a kol., 2010).

#### 1.1.2 Geografické rozšíření

 Mšice zhoubná (*D. noxia*) byla prvně zaznamenána v jižním Rusku u Mordvilka v roce 1900 v poli s ječmenem (Liu a kol., 2010). Možná také proto se jí říká "Russian wheat aphid" (RWA), v překladu "ruská mšice pšeničná". *D. noxia* je velmi významným škůdcem obilovin v původních obilných oblastech Blízkého východu, střední Asie a jižního Ruska, který zde od roku 1990 způsoboval velké ztráty úrody, především na pšenici seté (*Triticum aestivum* L.) a na ječmeni (*Hordeum vulgare* L*.*).

 Náhodné zavlečení rozšířilo tento druh po světě a postihlo tak celou obilnou produkci. V roce 1978 se mšice zhoubná objevila v jižní Africe, v roce 1980 v Mexiku (Michaud & Sloderbeck, 2005). Od roku 1986 se druh vyskytuje na jihozápadě USA (Weiland a kol., 2008), kam se pravděpodobně dostal z Mexika, a odtud se dále přes západní oblasti šíří do Kanady, kde se prvně objevuje v roce 1988 (Liu a kol., 2010; Puterka a kol., 1993). V České republice byla objevena na jižní Moravě v červnu roku 1995. Zřejmě se jednalo o jedince příbuzné se zástupci z centrálního Maďarska, kteří se rozšířili na sever ze středozemní oblasti výskytu (Starý, 1996).

 Mšice zhoubná upřednostňuje suché klima. To nabízí i obilný pás v Austrálii, který by byl pro její výskyt příznivější než již osídlené oblasti v jižní Africe a USA. Přesto se v Austrálii nevyskytuje (Shea a kol., 2000). Jeden z důvodů tak intenzivního výzkumu je právě i snaha zabránit invazi druhu na tento kontinent.

#### 1.1.3 Obilný škůdce a ochranná opatření

 Mšice zhoubná je škůdce čeledi Poaceae a vyskytuje se po celý rok. Invaze na pšenici a ječmeni začíná od počátku růstu rostlin ihned na podzim a prodlužuje dobu růstu rostlin. Kvůli toxicitě slin, které mšice vypouští při konzumaci, rostliny červenají a listy podélně žloutnou a mají bělavé pruhy. Poničení je dobře patrné a lze i podle něj poznat, že se jedná právě o napadení mšicí zhoubnou (Michaud & Sloderbeck, 2005). Na jaře mšice napadají nové listy. Pokud dosáhnou posledního listu, zapříčiní jeho svinutí a omezí vyrašení klasu a osiny. Takto uvězněnému klasu je bráněno v opylení nebo k němu dojde jen velmi špatně, tím pádem dochází k úbytku úrody (Shea a kol., 2000; Weiland a kol., 2008). Pokud rostlina uschne nebo dospěje a vyvine klasy, mšice buď uhyne, nebo jí narostou křídla a může se přemístit na nové stanoviště (Michaud & Sloderbeck, 2005).

 K boji se mšicí zhoubnou se původně užívaly insekticidy. To však vyžadovalo pravidelný zásah, který byl drahý a nebezpečný pro okolní přírodu. Proto se vědci po celém světě snažili o zjištění důvodu genetické odolnosti mšice a získání geneticky rezistentních druhů rostlin. Do rostlin jsou vkládány speciální geny rezistence (Myburg, 1998; Payton, 2007; Weiland a kol., 2008; Shufran & Payton, 2009). Rezistentní druhy obilí byly objeveny na konci 80. let a byly zahrnuty do komerčně využívaných obilovin. Mšice živící se rezistentními rostlinami jsou menší, slabší a méně schopné vrátit se zpět, pokud je vytlačí konkurence jiných škůdců. Kromě rezistentních hostitelských rostlin lze počet mšic omezit i biologickou kontrolou za pomoci určitých druhů hmyzu. Jedná se například o různé druhy berušek (*Coccinella septempunctata* nebo rod *Scymnus*) nebo vosiček parazitující na mšicích (*Lysiphlebus testaceipes*, *Aphelinus albipodus* nebo rod *Praon*). Dále lze využít entomopatologické houby, které mohou způsobit nemoci mšic, ale vyžadují větší vlhkost substrátu a tím jsou méně využitelné v suchých oblastech, kde mšice převládají (Michaud & Sloderbeck, 2005).

#### 1.1.4 Dosavadní studie

 Pro genetické studie na *D. noxia* je využívána například alozymová elektroforéza, mikrosatelity, analýzy endosymbiontů, metoda amplifikovaného délkového polymorfismu restrikčních fragmentů - AFLP (amplified fragment length polymorphisms) nebo metoda RAPD-PCR (Random Amplification Polymorphic DNA) (Black a kol., 1992; Dolatti a kol., 2005; Liu a kol., 2010; Puterka a kol., 1993; Shufran & Payton, 2009). Tyto studie však objevily nízkou genetickou variabilitu především uvnitř jednotlivých populací. Jedinou výjimku tvoří právě metoda RAPD-PCR, která je však velmi náchylná na podmínky reakce, a je proto špatně reprodukovatelná.

 Mikrosatelity se zabývala například studie Dolattiho a kolektivu (2005), kde byly zkoumány populace *D. noxia* v Iránu. Z celkového počtu 376 jedinců vyskytujících se v 38 lokalitách bylo pomocí 10 mikrosatelitních markerů identifikováno 50 genotypů. Průkazná byla také korelace mezi genetickou a geografickou vzdáleností.

 Spojením AFLP a fylogenetické analýzy byla studie, která měla určit, zda došlo v Severní Americe k invazi mšice obilné víckrát (Liu a kol., 2010). Použitím 8 AFLP primerů bylo identifikováno 281 markerů u 22 druhů *D. noxia*. Fylogenetický dendrogram potvrdil, že invaze této mšice do USA proběhla nejméně dvakrát. A to jednak z oblasti Evropy, pravděpodobně ze Španělska, jednak z oblasti Středního východu přes severní a následně jižní Afriku, dále přes Mexiko a Texas. Tyto výsledky se shodují s výsledky Puterky a kolektivu (1993) nebo Wenga a kolektivu (2007). Dolatti dále také navrhuje jako další alternativu šíření cestu přes Asii. Zde se odvolává na článek Zhanga a kolektivu (2001).

 Ve studii Blacka a kolektivu (1992) byla snaha určit všeobecné podmínky pro metodu RAPD, které by bylo možné použít pro obecnou aplikaci na různé druhy mšic. Metoda měla být použita pro určení genetické variability a byla zkoumána na 4 druzích mšic. Byly využity pouze 4 primery BAM, ECO, CO1 a CO4.

 Puterka a kolektiv (1993) ve své práci porovnává metodu RAPD a metodu alozymů přímo na zástupcích druhu *D. noxia*. Pro RAPD reakci bylo zvoleno 7 primerů BAM, ECO, CO1, CO4, CO6, CO7 a CO11. Těmito primery bylo vytvořeno celkově 69 fragmentů v 18 populacích. Metodou alozymů nebyla potvrzena genetická variabilita uvnitř populací. Výjimku tvořila jen populace z Ukrajiny. Celkově bylo objeveno větší množství polymorfismů mezi populacemi při použití RAPD metody. Tento výsledek odpovídal tvrzení, že alozymy dostatečně neodráží pravou úroveň genetické variability.

 RAPD metoda byla také použita ve studii Shufrana a Paytona (2009), kteří se snažili o rozlišení genetické variability několika klonů různých biotypů *D. noxia* v USA. Byly použity primery CO1, CO4, CO6, CO7 a CO11, které ve studii Puterky a kolektivu (1993) vykazovaly variabilitu mezi populacemi. Dále pak primery A-01 až A-20, B-01 až B-20 a D-01 až D-20. Variabilita mezi klony i mezi biotypy byla však vzácná. Pouze 10 primerů z celkových 56 detekovalo nějakou variabilitu. Nebyla prokázána ani variabilita v DNA sekvencích. Z výsledků této studie tedy plyne, že populace ve Spojených státech amerických musely být vytvořeny z malého počtu velmi blízce příbuzných biotypů. To může být způsobeno nemožností další introdukce, četným bottleneck efektem a selekčním tlakem podmínek prostředí.

 Pro zpřesnění a lepší reprodukovatelnost dat je snaha navrhnout specifické markery pro RAPD metodu, které by nebyly tolik náchylné na reakční podmínky a vykazovaly by lepší nebo alespoň stejnou úspěšnost jako RAPD metoda s použitím nespecifických markerů. Navržení těchto specifických markerů je vhodné i pro *D. noxia*. Například Myburg a kolektiv (1998) navrhli za použití metody RAPD čtyři. Proti jiným studiím (Puterka a kol., 1993; Black a kol., 1992) používali jiné primery. Jednalo se o OPB10, OPM9, OPN1 a OPO11. Pomocí SCAR markerů je možno lépe zacílit jednotlivá požadovaná místa na DNA.

### **1.2 RAPD metoda**

 Technika RAPD je široce rozšířená pro objasňování geografického původu populací a genetického toku mezi nimi. Tato technika se ukázala být velmi účinnou a citlivou metodou pro získávání genetických dat pro různé druhy organizmů a přitom nepotřebuje předem žádné informace o genomice organizmu (Kim & Sappington, 2004).

 Náhodně amplifikovaná polymorfní DNA (randomly amplified polymorphic DNA, RAPD) je analýza, která zahrnuje amplifikaci náhodného DNA fragmentu za pomoci PCR (Ellsworth a kol., 1993). RAPD reakce je modifikací běžné PCR reakce, ale pouze s jedním primerem, který je schopný navázat se na více míst v genomu. Toho je schopen díky tomu, že se jedná o krátký oligonukleotid, který se nespecificky váže k cílové DNA. Výsledkem je celé spektrum naamplifikované DNA o různé velikosti (Hilton a kol., 1997) a následné spektrum různě silných a různě intenzivních fragmentů (Bielawski a kol., 1995). Jedná se o multilokusový dominantní marker.

 Nevýhodou této metody je však to, že její úspěšnost záleží na optimalizaci podmínek, a je tedy proto velmi špatně opakovatelná a reprodukovatelná. Jedná se o metodu, která vyžaduje zkoušení. Je nutno nalézt podmínky: denaturační teplotu (teplota potřebná pro rozvolnění dvoušroubovice DNA), vhodné primery s nespecifickými sekvencemi a teplotní a časové podmínky pro dostatečnou amplifikaci produktu (Hilton a kol., 1997; Rasmusen & Reed, 1992;). RAPD reakce se i díky tomu jeví jako pružná a zdá se, že jednotlivé přísady mají menší vliv na účinnost a výtěžek než zmiňované teplotní a časové podmínky (Wittwer,

1992). RAPD reakci lze využít k analýze příbuzenských a evolučních vztahů mezi druhy a určení rozdílů mezi jednotlivými populacemi (Kambhampati a kol., 1992).

 Protože *D. noxia* vykazuje větší genetickou variabilitu při použití RAPD metody než při využití jiných genetických postupů, je vhodné nalézt nejvhodnější podmínky reakce, aby se ta stala co možná nejvíce spolehlivou pro další studie tohoto druhu.

### **1.3 SCAR markery**

 RAPD markery jsou citlivé na minimální změny podmínek reakce při PCR amplifikaci. To může změnit výsledky tak, že je nelze opakovaně získat. Pro zvýšení spolehlivosti RAPD reakce a jako kodominantní markery byly vytvořeny SCAR markery (Sequence-Characterized Amplified Regions), které jsou založeny na osekvenování polymorfních fragmentů vzniklých z RAPD primerů (Kethidi a kol., 2003). SCAR markery jsou markery na bázi PCR a představují jednotlivá, geneticky definovaná místa, která jsou nalezená PCR amplifikací genomové DNA se speciálními oligonukleotidovými primery (Paran & Michelmore, 1993). Napojení SCAR primerů můžeme vidět na obrázku (viz Obr. 1). Běžně detekují pouze jeden lokus.

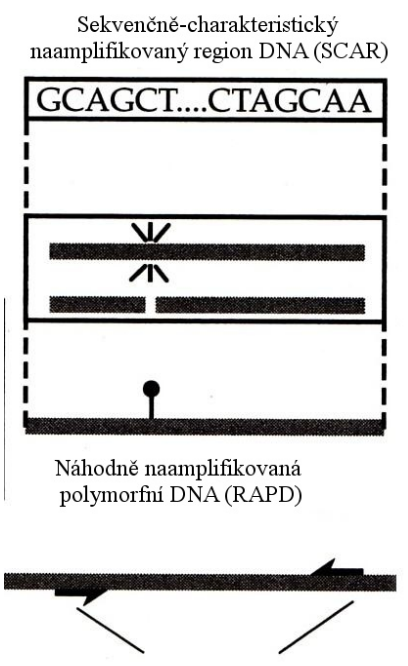

Náhodný primer o 8 až 10 bazích

#### **Obr. 1: Napojení SCAR markeru na DNA.**

(Zdroj: Hartel, 2000)

 SCAR markery nabízejí praktičtější metodu pro studie velkého množství vzorků v krátkém čase, protože jsou přesné, jednoduché na použití a účinné (Kethidi a kol., 2003). Také pro podmínky PCR amplifikace jsou méně náchylné, a jsou proto pro studie spolehlivější. Výhodou je také to, že pomocí SCAR metody lze určit heterozygotní a homozygotní jedince, což u použití RAPD metody možné není.

# **2. Cíle práce**

**1.** Posoudit a experimentálně ověřit vhodnost metody RAPD pro celkový výzkum ekologie *D. noxia* (Aphididae) – rozlišení původu a příbuznosti jednotlivých populací.

**2.** Vyhodnotit nejlépe vyhovující primer pro určení genetické variability přírodních populací *D. noxia*.

**3.** Charakterizovat (osekvenovat) variabilní fragmenty z RAPD profilů pro přípravu SCAR markerů vhodných pro studium ekologie *D. noxia.*

# **3. Metody a materiál**

## **3.1 Sběr vzorků**

 Vzorky byly na všech lokalitách sbírány podle stejného schématu. Odběry byly prováděny na polích nejméně 3 km vzdálených, na rostlinách nejméně 1 m od sebe. Odebrané mšice (viz Tab. I a Obr. 2) byly umístěny do zkumavky s 96% etanolem. Sběr a identifikaci vzorků prováděli buď zahraniční spolupracovníci, nebo na území ČR Dr. Petr Starý a Ing. Jan Havelka.

| Populace       | Místo sběru vzorků | Počet míst odběru vzorků | Počet dostupných vzorků |
|----------------|--------------------|--------------------------|-------------------------|
| 1              | Francie            |                          |                         |
| $\overline{2}$ | Tunisko            | 3                        | 4                       |
| 3              | Alžírsko           | 7                        | 8                       |
| 4              | Egypt              | $\overline{2}$           | 3                       |
| 5              | Irán               | 3                        | 3                       |
| 6              | Turecko            | 6                        | 11                      |
| 7              | <b>USA</b>         | 4                        | 4                       |
| 8              | Moldávie           |                          |                         |
| 9              | ČR                 | 5                        | 5                       |
| 10             | Chile              |                          |                         |
| 11             | Maďarsko           |                          |                         |
| 12             | Španělsko          |                          |                         |

**Tab. I: Přehled dostupných jedinců se zařazením do populací.**

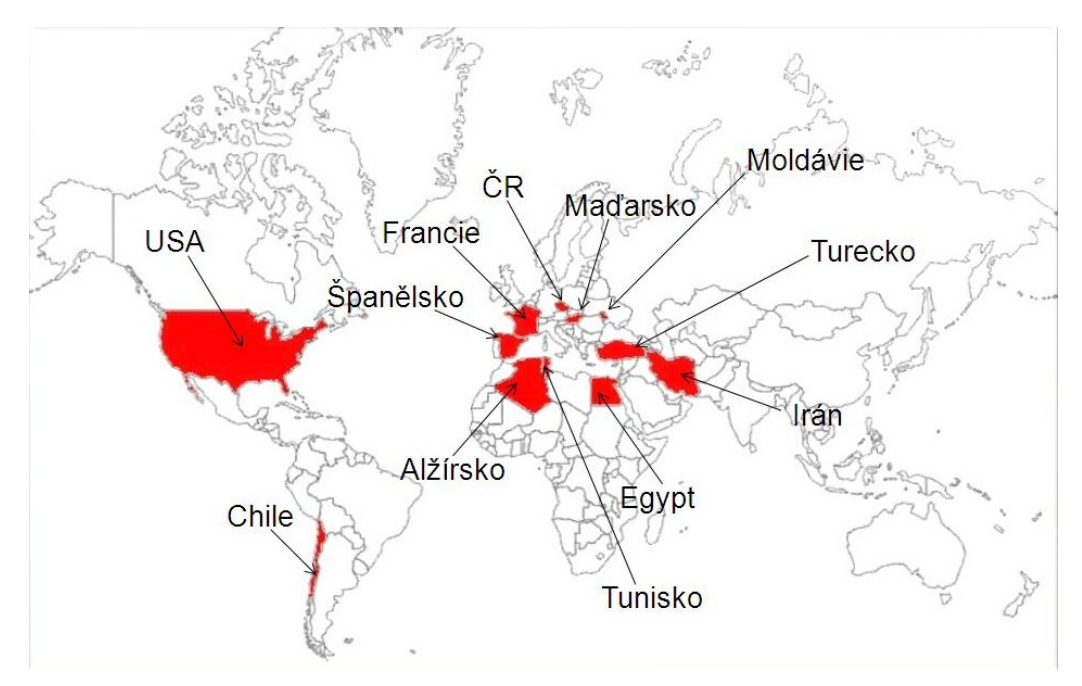

**Obr. 2: Mapa odběru vzorků** *D. noxia***.** 

### **3.2 Izolace genomové DNA**

 Jednotlivé vzorky zástupců *D. noxia* jsou uchovávány v etanolu. Před započetím extrakce necháme vzorky oschnout na filtračním papíře

 Při izolaci genomové DNA jsem používala kit Qiagen a postupovala jsem dle návodu výrobce (podrobný návod viz Příloha Z). Rozdíl byl až v posledních dvou krocích. Byly provedeny dvě závěrečné frakce, první o objemu 100 µl a druhá o objemu 75 µl.

#### **3.3 RAPD reakce**

.

#### 3.3.1 Princip RAPD reakce

RAPD reakci ovlivňuje složení reakční směsi. "Master mix" je podobný PCR reakci jen s tím rozdílem, že zde je jen jeden primer. Jeho délka je přibližně 10 nukleotidů bohatých na obsah GC bazí. Primery obsahující 50 až 60 % GC bazí zvyšují výnosy reakce (Rasmusen & Reed, 1992). Protože jsou používané primery krátké, naváží se na více míst na templátové DNA. Mezi sadou vznikajících fragmentů jsou i takové, které mohou být naamplifikované z jednoho vzorku genomové DNA. To znamená, že přítomnost nebo nepřítomnost fragmentů je v populaci organizmů polymorfní. U většiny organizmů je toto obvykle využíváno pro určení velkého množství RAPD genetických markerů, které následně mohou sloužit pro různé typy genetických a populačních studií (Hartl, 2000).

 Úspěšnost RAPD metody ovlivňují například: koncentrace DNA, počet cyklů v termocykléru, kvalita a koncentrace používaných primerů, koncentrace hořčíku, zvolená DNA polymeráza nebo i přesnost pipetování. Pod určitou kritickou koncentrací DNA není RAPD reakce schopná fungovat při více cyklech. Přehnané množství DNA způsobí jen malý výtěžek reakce nebo smíry. RAPD reakce jsou také citlivé na teplotní profil v termocykléru. Různé termocykléry se mohou lišit od výroby k výrobě a od výrobce k výrobci. Hlavní rozdíl je v tzv. rampingu (schopnosti zahřátí nebo ochlazení zkumavek během 1 vteřiny). Také se stářím termocykléru se jeho vlastnosti mohou měnit. Primery dodávané komerčně jsou většinou kvalitní. Jejich kvalita se však postupně mění tím, jak často jsou rozmrazovány a opětovně mraženy. Do RAPD reakce lze přidat také hořčík pro zlepšení výsledku. Nízká koncentrace  $Mg^{2+}$  má za následek to, že se na elektroforetické verifikaci ukáže méně fragmentů, protože ostatní jsou příliš slabé, a proto zůstávají skryté. Dalším problémem, který ovlivňuje úspěšnost RAPD reakce, je přesnost pipetování, obzvláště pipetování objemů pod 3

µl, u některých pipet dokonce pod 5 µl. Proto je lepší pracovat s koncentracemi, které dovolují pipetovat větší objemy nebo mít najednou větší množství reakcí (Caetano-Anollés & Gresshoff, 1997).

 RAPD reakce není vhodnou technikou ve chvíli, kdy srovnávané rozdíly mezi dvěma genomy zabírají pouze jeho malou část. Avšak může účinně identifikovat lokální a rozptylové rozdíly, které představují podstatnou část genomu. Nedávný výzkum naznačil, že vzhledem k ostatním metodám, RAPD markery podhodnocují genetické vzdálenosti mezi vzdálenějšími jedinci. Je proto vhodné zaměřit se na tento problém při použití RAPD metody v taxonomických studiích na druhové úrovni. Chyby mohou být způsobeny jako výsledek nesprávného párování bazí (Caetano-Anollés & Gresshoff, 1997).

#### 3.3.2 Postup pro RAPD reakci

Základní "master mix" pro reakci se připravuje na ledu v mikrozkumavkách o objemu 200 µl. Směs pro jeden vzorek obsahuje: 7,25 µl sterilní destilované vody; 1,25 µl 10x reakčního pufru; 1,00 µl dNTP Mix o koncentraci 10mM (Fermentas); 0,75 µl zvoleného primeru (viz Tab. II) 10 pmol/ $\mu$ l; 0,10  $\mu$ l Taq DNA p. Unis 5 U/ $\mu$ l a 1,00  $\mu$ l DNA.

 Pro stabilizaci reakce se využívá přidání BSA (bovine serum albumin) o koncentraci 5 mg/ml. Objem BSA je přesně určen – 0,5 µl na každou reakci, ale započítává se do celkového objemu sterilní destilované vody. To znamená, že konečný objem reakce je stále stejný.

Pro lepší vlastnosti produktu někdy pomůže přidání MgCl<sub>2</sub>. Jeho objem na reakci není přesně určen, přidává se dle potřeby, ale započítává se do celkového objemu sterilní destilované vody.

 Takto připravený vzorek centrifugujeme nebo zvortexujeme a umístíme do termocykléru (v této práci použit XP cyklér od firmy BIOER). Zde nastavíme požadovaný profil reakce. Jedná se o nastavení teplot a časů denaturace (rozvolnění dvoušroubovice DNA), "annealingu" (žíhání) a "elongace" (prodlužování, syntéza DNA). Dále pak také počet cyklů. U každého primeru je tento profil individuální (viz Tab. II) a je potřeba najít optimální podmínky. Cykluje se vždy kork 2 – 4.

| Primer            | Sekvence          | Výrobce | Profil | Cykly  |        |      |       |         |
|-------------------|-------------------|---------|--------|--------|--------|------|-------|---------|
|                   |                   |         | D(1)   | D(2)   | A (3)  | E(4) | E(5)  |         |
| <b>BAM</b>        | <b>ATGGATCCGC</b> | Sigma   | 94/1'  | 94/30" | 35/30" | 72/1 | 72/2' | 35x     |
| CODn1             | <b>TTCGAGCCAG</b> | Sigma   | 0      |        | 0      | 0    |       | vyřazen |
| COD <sub>n4</sub> | <b>CCGCATCTAC</b> | Sigma   | 94/1   | 94/30" | 35/30" | 72/1 | 72/2′ | 37x     |
| COD <sub>n6</sub> | GAACGGACTC        | Sigma   | 94/1   | 94/30' | 35/30' | 72/1 | 72/2' | 35x     |
| CODn11            | AAAGCTGCGG        | Sigma   | 94/1'  | 94/30" | 35/30" | 72/1 | 72/2' | 35x     |

**Tab. II: Profily a sekvence jednotlivých primerů.** 

### **3.4 Rozdělení produktů amplifikace na elektroforéze**

 Pro vizualizaci produktů amplifikace je potřeba provést elektroforetickou verifikaci. Pro tento proces je nutné si předem připravit gel o vhodné hustotě. Pro RAPD produkty v této práci jsem používala 2,5% gel.

#### *a) příprava gelu:*

 Samotný 2,5% gel se skládá z 2,5 g agarózy (SeaKem LE Agarose, Cambrex) a 97,5 ml 1x TAE (Tris-acetát-EDTA). Směs rozehříváme v mikrovlnné troubě až do doby, kdy je agaróza dobře rozpuštěná. Je třeba dávat pozor, aby se směs nezačala vařit. Po dokonalém rozpuštění agarózy roztok zchladíme přibližně na 40 °C. Na každých 100 ml roztoku přidáme 8 µl ethidiumbromidu a nalijeme do rámečku. Ethidiumbromid se přidává proto, aby byly naamplifikované fragmenty DNA viditelné pod UV světlem. Umístíme hřebínky a odstraníme případné vzniklé vzduchové bubliny, které by snižovaly účinek poréznosti gelu. Rámeček překryjeme, aby gel byl ve tmě (ethidiumbromid je postupně světlem rozkládán) a necháme gel tuhnout. Takto připravený gel se může ihned použít nebo ho lze uchovávat v 1x TAE pufru při 4 °C.

#### *b) elektroforéza*

 Aby došlo k rozdělení amplifikovaných produktů, je potřeba využít elektroforetickou separaci. Působením elektrického proudu na záporně nabitou DNA se naamplifikované fragmenty pohybují ke kladné elektrodě, a tím se rozdělují. Velké fragmenty jsou pomalejší, a proto nepostupují tak rychle jako fragmenty malé.

 V mém případě jsem nanášela 8 µl PCR vzorku smíchaného s 3,5 µl vkládacího pufru "Loading Dye" (300 µl 100% glycerolu, 700 µl destilované vody a 0,5 mg bromfenol blue). Kromě samotných vzorků naneseme na gel ještě negativní kontrolu, "master mix" bez přidané DNA a size marker, abychom mohli určit přibližnou délku fragmentů. V této práci byl používán Lambda DNA/EcoRI÷HindIII Marker.

 Po nanesení všech vzorků zapneme elektrický proud s napětím 120 V. Postup vzorků v průběhu kontrolujeme. Přední část postupující gelem je obarvena barvivem "Loading Dye". Elektroforézu necháme běžet až do doby, kdy obarvená část dosáhne 3/4 gelu.

#### *c) vizualizace separovaných fragmentů*

 Pro zviditelnění rozdělení naamplifikovaných produktů se využívá UV záření (zde UV transluminátor – White/Ultraviolet Translluminator). Pro lepší vizualizaci výsledků byly fotografie dále upraveny v programu Zoner Photo Studio 12. Zde byl z fotografií vytvořen negativ, protože neupravená fotografie může být na některých místech hůře zaostřena kvůli navlhčení gelu při fotografování, a tím hůře vyhodnotitelná.

### **3.5 Klonování**

#### 3.5.1 Princip klonování

 Klon je soubor identických molekul, fragmentů nebo úseků DNA připravených například rekombinací molekul DNA v hostitelské buňce, jedná se tedy o použití metody in vivo, nebo polymerázovou řetězovou reakcí PCR, tedy o přípravu in vitro. Klonovací vektor neboli klonovací přenašeč je molekula DNA, která svými vlastnostmi umožňuje přijmout cizorodou DNA, označovanou také jako klonovací DNA, s ní se spojit a samostatně se replikovat v hostitelské buňce. (Rosypal a kol., 2003). Hlavní přínos klonování spočívá v tom, že umožňuje z komplexního genomu izolovat jeho dílčí úseky, které představují například jednotlivé geny. Tyto dílčí úseky je možno mnohonásobně namnožit a tím umožnit jejich další studium a využití (Griffiths a kol., 1998).

 Klonování se skládá ze tří po sobě jdoucích kroků. Jako první je nutné provést přípravu rekombinantích molekul DNA. Následně tyto molekuly DNA přeneseme do vhodné hostitelské buňky a tu namnožíme. Jako poslední provedeme selekci klonů buněk, které obsahují požadované molekuly rekombinantní DNA (Rosypal a kol., 2003).

 Jednou z metod pro rozpoznání buněk, které obsahují požadované molekuly rekombinantní DNA, je jednoduchý barevný test. Základem tohoto testu, využívajícího barevného indikátoru, je inaktivace 5´ oblasti genu lacZ, který se nachází u bakterie *Escherichia coli*. Inaktivace této oblasti genu je obsažena v klonovacím vektoru pUC. Gen lacZ u *E. coli* kóduje β-galaktozidázu, enzym štěpící laktózu na glukózu a galaktózu. Buňky s funkční β-galaktozidázou tvoří na agarovém médiu, které obsahuje X-gal, modré kolonie. Buňky, které obsahují vloženou DNA, funkční β-galaktozidázu nemají, gen je přerušen právě vložením cizorodé DNA, a proto na agarovém médiu s X-galem tvoří kolonie bílé. Podle tohoto můžeme na plotnách od sebe kolonie dobře rozeznat (Snustad & Simmons, 2009).

 Pro samotné klonování je důležité připravit si kromě vzorku DNA, který chceme klonovat, také bakterie, do kterých požadovaný fragment vneseme, a živná média pro tyto bakterie.

#### 3.5.2. Postup při klonování

 Při celém procesu klonování udržujeme co největší sterilitu. Používáme sterilní špičky a mikrozkumavky, necháme vysterilizovat i potřebná LB (Lysogeny Broth, Luria Bertani) i SOB (Super Optimal Broth) média.

 Potřebnou očkovací hokejku sterilizujeme tak, že ji namočíme do etanolu a pak s ní projedeme plamenem a necháme zbylý etanol vyhořet.

#### *a) příprava médií a bakterií*

Pro přípravu bakterií pro klonování potřebujeme špičky o objemu 200 µl i pro 1000 µl, upravené špičky s ustřiženým koncem, které jsou vhodné pro odběr bakterií, falkonky, mikrozkumavky o objemu 1,5 ml. Dále je také potřeba SOB a TB médium, tekutý dusík, DMSO (dimethyl sulfoxid), plotna s médiem pro bakterie a buňky DH5α (kmen *E. coli*).

 Pro klonování potřebujeme 2 typy živných médií pro bakterie. Jedná se o LB a SOB medium:

*LB médium* **-** Pro 1 litr tuhého LB média potřebujeme: 10 g tryptonu, 5 g yeast extraktu, 10 g NaCl a 15 g agaru. Vše rozpustíme v 950 ml destilované vody. Je potřeba, aby pH LB media bylo 7,0. Můžeme pH upravit přidáním 200 µl 5M NaOH, ale pokud je kvalitní yeast extrakt, toto není třeba. Následně doplníme do 1000 ml destilovanou vodou. Hrdlo baňky zabalíme do alobalu a dáme do autoklávu sterilizovat přibližně na 1 hodinu. Vysterilizovaný roztok necháme zchladnout na 55°C. Na 1 litr média přidáme 2 ml roztoku ampicilinu, dobře promícháme a tím je médium připravené k nalévání na plotny - Petriho misky. 1 litr LB média rozlijeme přibližně do 40 misek. LB médium je použitelné asi týden, protože účinnost přidaného antibiotika postupně klesá.

*SOB médium* - Pro 1 litr tekutého SOB média potřebujeme: 20 g tryptonu, 5 g yeast extraktu, 0,5 g NaCl, 10 ml 250 mM roztoku KCl (1,86 g do 100 ml), 0,2 ml 5M NaOH a 20 ml 1M roztoku glukózy (18 g do 100 ml). Vše dobře promícháme a rozpustíme v 944,3 ml destilované vody tak, aby roztok neobsahoval žádné viditelné hrudky. Hrdlo baňky opět zabalíme do alobalu a dáme sterilizovat do autoklávu přibližně na 1 hodinu. Pak přidáme 5 ml 2M MgCl2 (nebo 10 ml 1M MgCl2), který jsme sterilizovali zvlášť. Opět pracujeme co možná nejvíce sterilně. Ochladlé SOB médium umístíme do lednice, kde je připraveno pro další použití.

*Příprava bakterií* - Buňky DH5α vysejeme na plotnu s živným médiem a necháme je přes noc narůst v inkubátoru při 25 °C až 37 °C. Druhý den odebereme z jedné kolonie sterilní klonovací kličkou několik buněk a přeneseme je do 3 ml tekutého SOB média. Opět je umístíme do inkubátoru o teplotě 25 °C až 37 °C. Večer odpipetujeme 1 ml kultury z plotny do 240 ml tekutého SOB. Mícháme přes noc na třepačce při 18 °C. Třetí den zkontrolujeme, zda jsou buňky v exponenciální fázi růstu. Provedeme spektrofotometrii při vlnové délce 600 nm. Pokud je výsledná hodnota 0,6, jsou buňky v exponenciální fázi a jsou připraveny pro další práci.

 Do každé falkonky odpipetujeme 40 ml roztoku a necháme 10 minut zchladit na ledě. Stočíme při 2500 G/15 min při teplotě 4 °C. Vylijeme supernatant a pelet rozsuspendujeme ve 13,3 ml TB média na každou falkonku. Inkubujeme 10 minut na ledu a pak opět stočíme při 2500 G/15 min při 4 °C. Opět vylijeme supernatant a sraženinu rozsuspendujeme v 3,3 ml TB média a 0,25 ml SMSO na každou falkonku. Promícháme a inkubujeme 10 minut na ledu. Do každé mikrozkumavky o objemu 1,5 ml odpipetujeme špičkou s ustřiženým koncem 0,2 ml roztoku (vzniklých aliquotů). Tyto mikrozkumavky zmrazíme tekutým dusíkem a umístíme do mrazáku do -80 °C pro další použití. Pro zlepšení práce je dobré si mikrozkumavky předem předmrazit a mít namražený i stojánek, který navíc můžeme po celou dobu mít umístěný v ledu.

#### *b) vlastní klonování*

 RAPD reakci namícháme zcela normálně i se stejným profilem v termocykléru. Elektroforéza probíhá na 1,5% nízkotajícím agarozovém gelu (low-melting agarosa gel) v lednici, aby nedocházelo k přílišnému zahřívání elektroforézového pufru, při napětí 70 V.

Potřebné fragmenty vyřízneme pod UV světlem a umístíme do zvláštních mikrozkumavek. Fragmenty lze použít ihned nebo nechat v mrazáku při -20 °C a použít později.

 Dalším krokem je namíchání ligační reakce. Pro jeden vzorek je potřeba: 2 µl 10x ligačního pufru, 1 µl T4 DNA ligázy, 1 µl plazmid pDrive, 5 µl vyřízlého fragmentu (stačí zahřát, gel se rozpustí) a 11 µl supersterilní vody. Ligační směs připravujeme na ledu a necháme přes noc ve vodní lázni ve 4 °C.

 Předem připravené baterie *E. coli* vyndáme z mrazáku z -80 °C a 100 µl těchto bakterií necháme samovolně rozmrznout na ledu. Pak opatrně, tak aby nedošlo k poškození bakterií, přidáme 10 μl ligační reakce. Směs promícháme velmi opatrně a to pouhým kroužením rukou v zápěstí a necháme 15 minut stát na ledu. Mezi tím si předehřejeme vodní lázeň na 42 °C. Na 45 sekund vložíme vzorky do lázně a ihned je vrátíme na led. Ke každému vzorku přidáme 0,5 ml SOB media a dáme třepat při teplotě 37 °C na 45 minut.

 Na tuhé LB médium naneseme 50 μl X-gal (5-bróm-4-chlór-3-indolyl-β-Dgalaktopyranozid) a 10 μl IPTG (isopropyl-beta-D-thiogalaktopyranozid) a důkladně rozetřeme sterilní očkovací hokejkou. Upravenou (zvětšený otvor pro nasátí roztoku) 1000 μl špičkou opatrně odebereme 200 μl bakterií a naneseme je na připravené LB medium na Petriho misce. Důkladně je rozetřeme sterilní očkovací hokejkou. Tu nejprve po vyhoření etanolu ochladíme o LB medium mimo nanesené bakterie a až po jejím ochladnutí bakterie roztíráme. Zbytek bakterií stočíme při 1500 rpm po dobu 2 minut. Odpipetujeme 150 μl supernatantu, který vyhodíme a zbytek naneseme stejným způsobem na druhou Petriho misku s LB mediem.

 Petriho misky umístíme do inkubátoru o teplotě 37 °C. Nejprve je necháme přibližně 30 minut dnem dolů s pootevřeným víčkem, aby se mohla vypařit přebytečná kapalina, a poté víčka zavřeme a Petriho misky obrátíme dnem vzhůru. Naočkované bakterie necháme v inkubátoru růst přes noc (15 až 18 hodin).

 Druhý den z narostlých kolonií vybereme 10 až 15 pozitivních klonů, které přeočkujeme na nové Petriho misky s LB médiem. Každou kolonii přeočkováváme zvláštní sterilní špičkou. Špičku namočíme do bakteriální kolonie a uděláme s ní mělký křížek na nové plotně. Nové plotny opět umístíme do inkubátoru s teplotou 37 °C a každou použitou špičku necháme vymáčet ve zvláštní mikrozkumace s 30 μl sterilní destilované vody. Zhruba po 2 minutách špičky vyjmeme a mikrozkumavky dáme na 2 minuty do termobloku zahřátého na 95 °C. Po 2 minutách je přeneseme na led. Takto připravené vzorky je možné dále použít pro PCR reakci nebo je lze uchovávat v mrazáku pro další použití.

#### **3.6 Sekvencování**

 Pro přípravu vzorků na sekvencování se používají vzorky z běžné PCR reakce. Jako templátovou DNA použijeme vzorky ze špiček od klonování. K jedné PCR reakci potřebujeme: 6,50 µl sterilní destilované vody; 1,25 µl 10x reakčního pufru; 1,00 µl dNTP Mix o koncentraci 10mM (Fermentas); 0,75 µl primeru SP6 (Generi Biotech) 10 pmol /µl; 0,75 µl primeru T7 (Sigma) 10 pmol/µl; 0,10 µl Taq DNA p. Unis  $5U/\mu$ l a 1,00 µl templátové DNA. Mikrozkumavku umístíme do termocykléru (zde použit XP cyklér od firmy BIOER) na následující profil: D 94 °C/2´, D 94 °C/30´´, A 53 °C/45´´, E 72 °C/2´, E 72 °C/10´. Počet cyklů je 35 a cyklují se kroky 2 - 4.

 Pro kontrolu, zda došlo ke správné amplifikaci vzorků, provedeme normální elektroforetickou verifikaci. Tentokrát můžeme použít méně hustý gel, stačí 1,5% (1,5 g agarózy do 98,5 ml 1x TAE) a napětí 120 V. Výsledek opět zviditelníme pod UV světlem (zde UV transluminátor – White/Ultraviolet Translluminator).

 Vzorky pro sekvenaci připravíme ze zbytku PCR reakce. Pokud byly fragmenty na gelu dostatečně silné, bylo naamplifikováno dostačující množství DNA, a proto nebylo nutné vzorky přečistit. Mix pro jeden vzorek se skládá z: 1,0 µl templátu z PCR reakce; 2,5 µl primeru T7 10 pmol/µl (Sigma) a 4,0 µl sterilní destilované vody.

### **3.7 Statistická analýza**

#### 3.7.1 Vyhodnocování sekvencí - BLAST

 BLAST (Basic Local Alignments Search Tool) je široce rozšířený nástroj na porovnávání jednotlivých sekvencí s již vytvořenou databází. Je schopen porovnávat nejen sekvence DNA, ale také proteiny. Do BLASTu vkládáme sekvence buď v textovém nebo ve FASTA formátu, kde jsou jednotlivé báze nebo aminokyseliny zaznamenány pouze jedním písmenem.

 Pro potřeby tohoto programu byla data ze sekvencování upravena v programu MEGA5. Následně byla vložena do BLASTu. Byl porovnáván překryv (viz Výsledky) s veškerou dostupnou databází, a pak za srovnávací organizmus vybrán příbuzný druh mšice *Acyrthosiphon pisum* (Aphididae).

#### 3.7.2 Statistika RAPD profilů

#### 3.7.2.1 Formátování dat

 Z elektroforetických výsledků RAPD reakce byly vytvořeny matice pro následné statistické vyhodnocení několika populačně-genetických parametrů. Každý řádek v matici představoval jednoho určitého jedince a každý sloupec jeden určitý fragment (lokus). Přítomnost fragmentu v jednotlivých profilech byla v matici zapsána jako číslice 1, naopak jeho nepřítomnost jako číslice 0. Přítomnost nebo nepřítomnost fragmentu byla zjišťována pouze vizuálně z negativů fotografií vytvořených pod UV světlem po elektroforéze (viz Přílohy AA1 až AA4).

#### 3.7.2.2 Použité softwary

 Pro vyhodnocování získaných dat bylo použito 5 softwarových programů. Jednalo se o programy: PopGen32 (Yeh a kol., 1999), GenAl Ex6 (Peakall & Smouse, 2006), Black IV (Black, 1997), PHYLIP (Felsenstein, 2009) a MEGA5 (Tamura a kol., 2011). Každý program byl vhodný pro jiné potřeby vyhodnocování dat.

 Program **PopGen** je určen pro analýzu genetické variability na základě kodominantních nebo dominantních markerů. V nabídce lze vybrat typ dat. Stejně tak je možné zvolit předpoklad, že populace je nebo není v Hardy-Weibergově rovnováze. Je možné nastavit, jestli se jedná o haploidní nebo diploidní zkoumané jedince. V této práci jsem pracovala právě s diploidními jedinci. V následném menu si lze také vybrat hierarchii struktury dat (zda se jedná o data z jedné populace, ze skupiny populací nebo ze subpopulací) a další základní genetické analýzy, jako jsou genová frekvence, genetická vzdálenost, genetický tok a další.

 **GenAl Ex** je doplňkovým nástrojem Excelu. Jedná se o program s velmi přehledným a jednoduchým ovládáním. Obsahuje základní i složitější populačně-genetické analýzy. Je možné si vybrat z širší nabídky funkcí než u PopGen a to i díky větším možnostem formátu dat. Zpracovávaná data mohou být binární, haploidní nebo kodominantní. V této práci bylo pracováno s binárními daty. Tento program vytváří grafy a komunikuje s Excelem, a proto grafy lze upravovat běžnými nástroji dostupnými v Excelu. Výsledky lze jednoduše přenášet kopírováním do jiných souborů.

 Z programů ze souboru **BlackIV** byl využit RAPDDIST. Jedná se o program, který počítá genetické vzdálenosti mezi populacemi z běžných RAPD dat. Je možné nastavit, zda se jedná o data diploidní nebo haploidní, stejně tak jestli jde o data fenotypová nebo genotypová.

Program nabízí několik variant počítání genetické vzdálenosti. Výsledkem je soubor matic, se kterým lze dále pracovat například v programu PHYLIP.

 Programový balíček **PHYLIP** nabízí ve svých podprogramech celou řadu možností pro vyhodnocování dat, od vyhodnocování sekvencí a genových frekvencí, přes genetické vzdálenosti až po vykreslování dendrogramů a bootstrapové metody. Z tohoto programu byly využity dva podprogramy, a to Neighbor a Consense. Neighbor provádí shlukovací analýzu dat dvěma metodami. První možností je metoda UPGMA (Unweighted Pair Group Method with Arithmetic Averages), která provádí shlukování na základě průměrných hodnot matice. Druhá je Neighbor-Joining, která vytváří v každém kroku shlukovací transformaci ze zbývajících hodnot matice.

 **MEGA5** je schopna sekvence upravovat (úprava špatně čitelných konců, nerozpoznaných bazí) a připravovat je do potřebných formátů pro další programy. Dále je také schopna vytvářet fylogenetické dendrogramy a dokonce je i vizualizovat z dat vzniklých v jiných programech (například ze souboru programů PHYLIP).

#### 3.7.2.3 Populačně-genetická analýza

 Jednou z možností pro vyhodnocování genetické variability populací je využití dalších populačně-genetických parametrů. Toto bylo prováděno pomocí programů PopGen32 a GenAl Ex6. Dva programy byly zvoleny proto, že každý má své přednosti. GenAl Ex vytváří grafy a PopGen podrobné tabulky.

 Protože GenAl Ex nabízel lepší výběr populačně-genetických analýz, byla většina dat zpracovávána v tomto programu. Jednalo se například o určení alelových frekvencí (zastoupení jednotlivých alel v jedinci), díky kterým lze určit rozdílnost populací. Dále pak o heterozygotnost (průměrný podíl heterozygotů na lokus v populaci s náhodným křížením). Genetická vzdálenost (příbuznost jednotlivých jedinců mezi sebou) spolu s geografickou vzdáleností (vzdálenost jednotlivých populací od sebe) byly využity k výpočtu Mantelova testu (počítající podobnost dvou matic) – závislosti právě těchto dvou veličin. Při práci bylo nutné dávat pozor na formu dat (matice, lineární data), počty populací nebo fragmentů u jednotlivých nabídek programu.

 Program PopGen byl využit jednak pro vytvoření základního nebootstrapového dendrogramu, dále k potvrzení výsledků z programu GenAl Ex a také pro možnost vytvoření souhrnných a přehledných tabulek. Z tohoto programu byla převzata celková variabilita všech fragmentů, dále pak Neiho fixační index (hodnotí diverzitu mezi populacemi) a hodnoty migrace pro jednotlivé fragmenty a primery (viz Přílohy A a B). Výsledky z tohoto programu jsou uloženy jako jeden textový soubor, ale i přes to jsou přehledné, protože jsou vždy dobře popsány hlavičkou s názvem metody.

 Veškeré výpočty byly provedeny pro všechny primery jako celek. Pro jednotlivé samostatné primery byla určována genetická příbuznost a vzdálenost nebo variabilnost fragmentů. Pro širší analýzu u každého primeru samostatně nebylo dostatečné množství dat a programy se proto nedaly použít.

 Genetická variabilita populací je obvykle měřena jako průměr heterozygotnosti na lokus, zatímco genetická rozdílnost mezi populacemi je většinou měřena jako genetická vzdálenost navržená Neiem v roce 1972 (Nei & Roychoudhury, 1974).

#### 3.7.2.4 Shlukovací analýza

 Shlukovací analýza má za cíl nalézt v celkovém souboru dat takové skupiny objektů, které si jsou vzájemně bližší svými vlastnostmi než ostatní objekty. Nebo se snaží o nalezení takových proměnných, které jsou navzájem korelovány. Jedná se o první stupeň zpracování dat a má především navrhnout určitou hypotézu (Lepš, 1996).

 Objekty pro tuto metodu je možné charakterizovat kvantitativně i kvalitativně. Výsledné shluky dat mohou mít hierarchickou i nehierarchickou povahu. Výsledky hierarchických dat bývá zvykem znázorňovat dendrogramem (Lepš, 1996).

#### *a) dendrogramy*

 Pro vytvoření bootstrapových dendrogramů byl použit nejprve program BlackIV a následně PHYLIP a pro vizualizaci těchto dendrogramů program MEGA5.

Základní matice byly vytvořeny v programu RAPDDIST, který počítá genetickou vzdálenost mezi jednotlivými populacemi (Black, 1997). Vstupním souborem je vytvořená matice se záhlavím (údaje o počtu jedinců, názvem souboru, počtem fragmentů a označení fragmentů) a vlastními získanými daty. Každý řádek odpovídá jednomu jedinci a jedná se o specifický profil obsahující 1 a 0. Takto vytvořený soubor je program RAPDDIST schopen náhodně přeházet, pospojovat a vytvořit tak bootstrapové matice. Cílem této metody je určit zda získaná data odpovídají vztahu mezi populacemi. Vytvořené matice jsou vhodné pro vložení do NEIGHBOR z programu PHYLIP. Zde dojde k dalšímu bootstrapování a výsledný dendrogram, ale pouze v datové podobě, je vytvořen pomocí CONSENSE (Black, 1997). Pro vizualizaci těchto dat byl následně využit program MEGA5, který data převede do podoby vykresleného dendrogramu.

 Tohoto postupu bylo využito jednak k celkové analýze všech populací, jednak i k určení nejvhodnějšího primeru pro metodu RAPD pro *D. noxia*.

#### *b) PCA*

 Analýza hlavních komponent je obvykle překládaným názvem pro metodu faktorové analýzy PCA (Principal Component Analysis). Soubor objektů je charakterizovaný řadou proměnných. Cílem této metody je nahradit základní proměnné menším množstvím složených proměnných, které budou vzájemně nekorelované, ale dostatečně vysvětlí strukturu sledovaných objektů. Metodou PCA vznikají lineární kombinací měřených proměnných další nové osy (hlavní komponenty), a proto předpokládáme lineární vztahy mezi proměnnými (Lepš, 1996). Výsledkem je tvorba jednotlivých klastrů (vzorky vzájemně si bližší svými vlastnostmi).

 Pro tuto metodu byl využit program GenAl Ex. Nejprve byla vypočtena Neiho genetická vzdálenost a ze vzniklých matic vypočtena PCA. Kovariance byla ponechána standardní (vzorová). Výsledkem byl graf (viz Výsledky) s jednotlivými populacemi, které byly rozmístěny kolem hlavních os v závislosti na svých vlastnostech.

# **4. Výsledky**

## **4.1 RAPD reakce - optimalizace podmínek a výběr primerů**

 Pro ověřování metody RAPD k určení genetické variability přírodních populací mšice zhoubné, obilné (*D. noxia*) bylo prvotně vybráno pět primerů (viz Tab. III).

| Primer             | Počet variabilních fragmentů |  |  |  |  |  |
|--------------------|------------------------------|--|--|--|--|--|
| BAM                |                              |  |  |  |  |  |
| COD <sub>n1</sub>  | nevyhovující                 |  |  |  |  |  |
| COD <sub>n4</sub>  | 18                           |  |  |  |  |  |
| COD <sub>n6</sub>  | 17                           |  |  |  |  |  |
| COD <sub>n11</sub> | 16                           |  |  |  |  |  |

**Tab. III: Používané primery a jejich účinnost.** 

 Funkčnost těchto primerů a zjišťování vhodného profilu RAPD reakce byla nejprve ověřována pouze na několika vzorcích. Opakovaným zkoušením bylo pro každý jednotlivý primer vybráno nejlepší složení "master mixu" pro RAPD reakci a stejně tak nejvhodnější profil, který zajišťoval amplifikaci vzorků a následnou vizualizaci fragmentů na agarozovém gelu s reprodukovatelnějšími výsledky. Již zde byl vyřazen primer CODn1, který se při prvních pokusech zdál vyhovující, protože se ukázalo, že je funkčně velmi nespolehlivý a nedává dostatečně průkazné výsledky.

 Následně bylo možno přejít k práci na všech 49 vzorcích. U jednotlivých populací jsou nevyvážené počty jedinců, což bylo způsobeno tím, že se nepodařilo získat více vzorků od zahraničních spolupracovníků.

 Po provedení elektroforézy a následném vyfotografování výsledků byly fotografie upraveny v programu Zoner Photo Studio 12. Rozdíl mezi fotografiemi je patrný a na negativu lze lépe rozlišit i slabší fragmenty, které na neupravené fotografii mohou zaniknout (viz Obr. 3a a 3b).

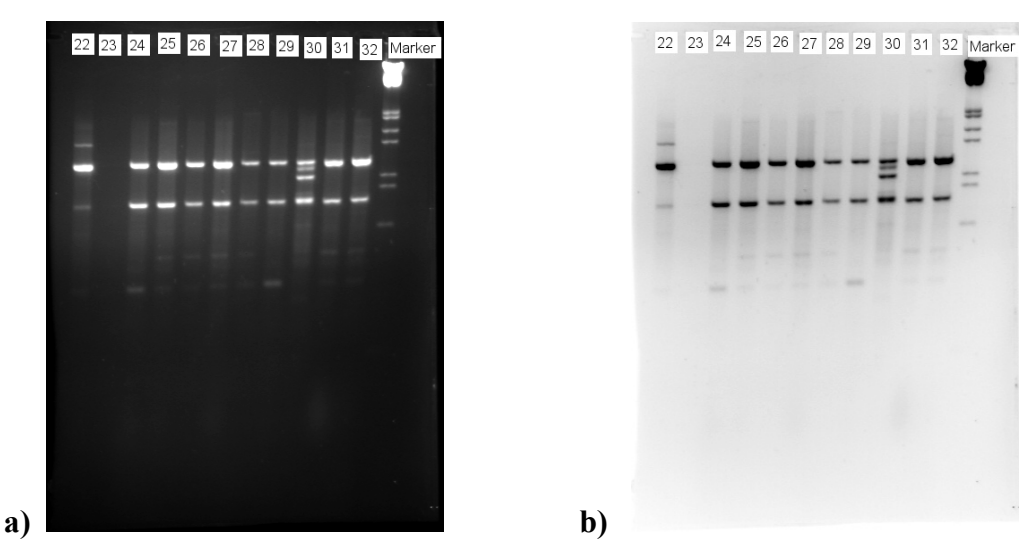

**Obr. 3: Fotografie pořízená pod UV světlem (a) a vytvořený negativ (b).** 

Použitý primer: BAM; vzorky: 22 – Turecko, 23-30 – Alžírsko, 31-32 – USA; použitý marker: Lambda DNA/EcoRI÷HindIII

 Data získaná z použitých primerů byla statisticky vyhodnocena a z výsledků byl určen nejvhodnější primer, který nejlépe odpovídal porovnání mezi bootstrapovým dendrogramem vytvořeným ze všech primerů jako celku a bootstrapovým dendrogramem jednotlivých primerů. Jako nejvíce vhodný, ale ne jako nejspolehlivější pro použití u RAPD metody u *D. noxia*, vyšel primer CODn4.

### **4.2 Klonování a sekvencování**

#### 4.2.1 Klonování fragmentů

 Pro klonování byl vybrán primer BAM díky své spolehlivosti a dobré viditelnosti fragmentů pod UV světlem.

 Z výsledných 7 variabilních fragmentů ve všech 49 vzorcích se jich podařilo zaklonovat 6 (ukázka viz Obr. 5). Sedmý fragment byl příliš slabý a nepodařilo se ho z gelu vyizolovat.

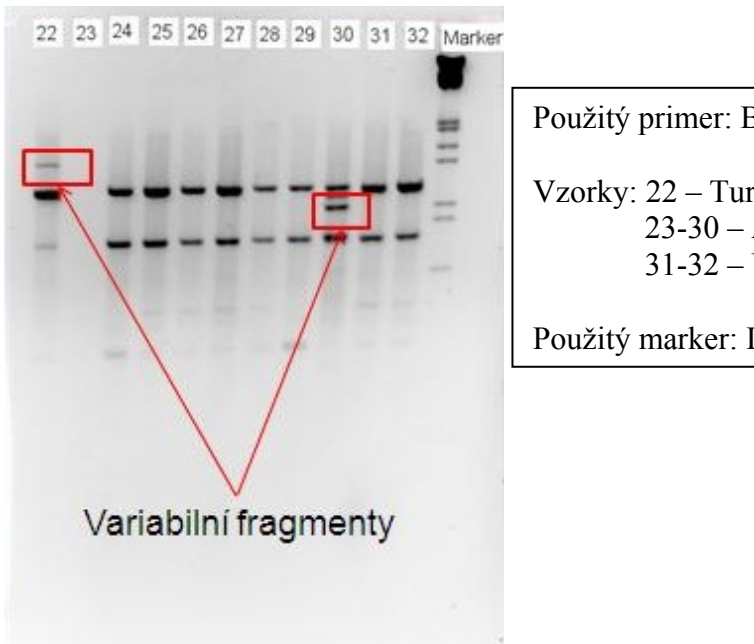

Použitý primer: BAM Vzorky: 22 – Turecko 23-30 – Alžírsko 31-32 – USA

Použitý marker: Lambda DNA/EcoRI÷HindIII

**Obr. 5: Ukázka variabilních fragmentů.** 

### 4.2.2 Sekvencování a BLAST

 Ze všech šesti zaklonovaných vzorků byly úspěšně přečteny DNA sekvence. Ty bylo nutno ještě opravit, protože začátky a konce byly velmi nepřesné a mohly obsahovat i část genetické informace z bakterií, do kterých byly jednotlivé fragmenty vkládány. Přesný začátek sekvencí byl rozpoznán pomocí známé sekvence použitého primeru (BAM). Sekvence byly upravovány v programu MEGA5 a následně vyhodnocovány v databázi BLAST a porovnávány s genomem příbuzné mšice *A. pisum* (viz Tab. IV).

**Tab. IV: Vyhodnocení získaných sekvencí.** 

| Sekvence        | Počet bazí | Podobnost s jiným druhem | Procento překryvu | Procento identity |
|-----------------|------------|--------------------------|-------------------|-------------------|
| A1              | 870        | A. pisum                 |                   | 82                |
| <b>B4</b>       | 360        | A. pisum                 | 43                | 81                |
| C <sub>2</sub>  | 375        | A. pisum                 | 55                | ا 71              |
| D <sub>15</sub> | 449        | A. pisum                 | 16                | 82                |
| E6              | 157        | Nelze určit              |                   | 0                 |
| F14             | 237        | A. pisum                 |                   | 95                |

 Procento překryvu vyjadřuje, jaká část genomu je shodná se získanou sekvencí. Procento identity vypovídá o tom, kolik procent sekvence je shodných z procenta podobnosti s danou sekvencí.

### **4.3 Statistická analýza**

 Pro veškeré výpočty jsme předpokládali, že RAPD markery představují dialelické dominantní lokusy s Mendelovskou dědičností (jedinec s určitým fragmentem je buď dominantní homozygot, nebo heterozygot a jedinec bez určitého fragmentu je recesivní homozygot) a dále pak že všechny populace jsou v Hardy-Weibergově rovnováze.

 Vzhledem k malému počtu jedinců z některých lokalit mohou být některé populačněgenetické analýzy méně průkazné.

#### 4.3.1 Populačně-genetická analýza

 Nejvíce polymorfních lokusů (55 až 65 %) mají populace z Alžírska, Tuniska a Španělska. Když pomineme populace, ze kterých máme pouze 1 vzorek, tak nejmenší polymorfie lokusů (13 až 15 %) je u populací z Iránu a Egypta (viz Tab. VI).

| <b>Populace</b> | Polymorfní fragmenty |
|-----------------|----------------------|
| <b>Francie</b>  | 0,00%                |
| Tunis           | 20,69%               |
| Alžírsko        | 65,52%               |
| <b>Egypt</b>    | 15,52%               |
| Irán            | 13,79%               |
| <b>Turecko</b>  | 65,52%               |
| <b>USA</b>      | 32,76%               |
| Moldávie        | 0,00%                |
| CZ              | 20,69%               |
| <b>Chile</b>    | 0,00%                |
| Maďarsko        | 0,00%                |
| Španělsko       | 55,17%               |
| Průměr          | 24,14%               |

**Tab. VI: Zastoupení polymorfních fragmentů v jednotlivých populacích.** 

 Toto ale může být způsobeno také pouze nedostatečným zastoupením vzorků pro danou lokalitu. Nulové zastoupení polymorfních fragmentů je právě u populací, u kterých byl dostupný pouze jeden vzorek. Od toho výsledku se také odvíjí počty variabilních fragmentů v jednotlivých populacích (viz Obr. 6).

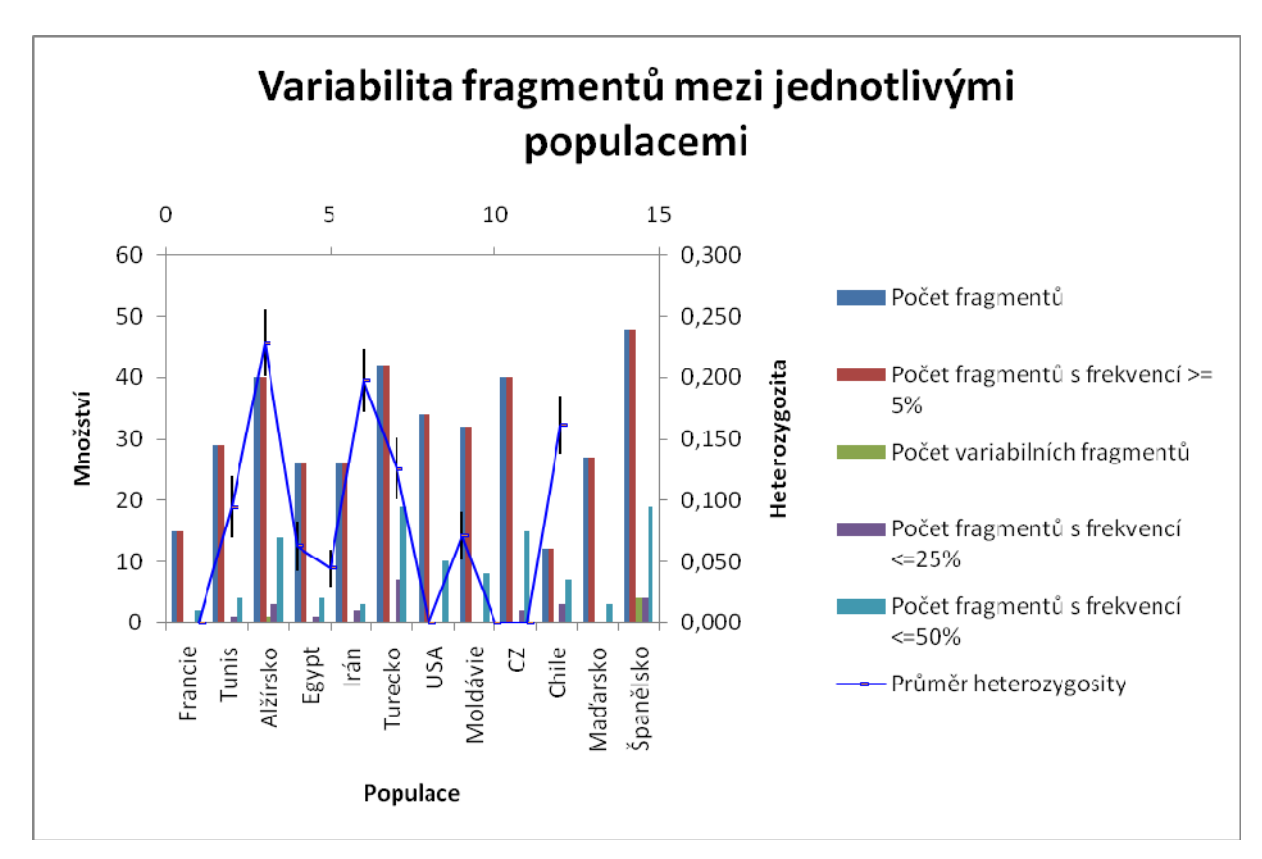

**Obr. 6: Počty variabilních fragmentů v jednotlivých 12 populacích.** 

 Hodnoty Neieho genetické vzdálenosti a genetické podobnosti se vzájemně doplňují a vypočtené hodnoty těchto veličin jsou uvedeny v tabulce (viz Tab. VII). Neieho genetická vzdálenost předpokládá genetické rozdíly zapříčiněné díky mutacím a genetickému driftu (Nelis a kol., 2009).

| Fr    | Tun   | Alž   | Eg            | Irán  | Tur   | <b>USA</b> | Mold  | CZ    | Chile | Maď   | Šp    |            |
|-------|-------|-------|---------------|-------|-------|------------|-------|-------|-------|-------|-------|------------|
| 0,000 |       |       |               |       |       |            |       |       |       |       |       | Francie    |
| 0,259 | 0,000 |       |               |       |       |            |       |       |       |       |       | Tunis      |
| 0,170 | 0,088 | 0,000 |               |       |       |            |       |       |       |       |       | Alžírsko   |
| 0,241 | 0,079 | 0.079 | 0.000         |       |       |            |       |       |       |       |       | Egypt      |
| 0,275 | 0,107 |       | $0,072$ 0.033 | 0,000 |       |            |       |       |       |       |       | Irán       |
| 0,281 | 0,107 | 0,082 | 0,080         | 0,087 | 0.000 |            |       |       |       |       |       | Turecko    |
| 0,323 | 0,106 | 0,126 | 0,111         | 0,122 | 0,041 | 0,000      |       |       |       |       |       | <b>USA</b> |
| 0,450 | 0,213 | 0,296 | 0,248         | 0,268 | 0,199 | 0.094      | 0.000 |       |       |       |       | Moldávie   |
| 0,500 | 0,219 | 0.295 | 0,233         | 0,275 | 0,211 | 0,117      | 0,061 | 0,000 |       |       |       | CZ         |
| 0,299 | 0,524 | 0.309 | 0,469         | 0,512 | 0,426 | 0,536      | 0,882 | 0,809 | 0.000 |       |       | Chile      |
| 0,372 | 0.138 | 0,194 | 0,140         | 0,158 | 0,159 | 0,105      | 0,169 | 0,120 | 0.693 | 0,000 |       | Maďarsko   |
| 0,272 | 0,177 | 0.176 | 0,164         | 0,214 | 0,155 | 0,126      | 0,179 | 0,152 | 0,474 | 0,189 | 0,000 | Španělsko  |

**Tab. VII: Hodnoty Neieho genetické vzdálenosti s vyznačeným minimem a maximem.** 

 Hodnoty Neiho koeficientu genetické diferenciace a genetického toku pro jednotlivé fragmenty jsou uvedeny v Příloze (viz Přílohy A a B). Maximální genetická hodnota podle Neiho je mezi populacemi z Moldávie a Chile, kde dosahuje hodnoty 0,882. Naopak minimální genetická vzdálenost je mezi populacemi z Egypta a Iránu, kde dosahuje pouze 0,033.

 Z vypočtených hodnot genetické a geografické vzdálenosti byl proveden Mantelův test (viz Obr. 7), který udává závislost jedné veličiny na druhé. V tomto případě závislost genetické vzdálenosti na vzdálenosti geografické. Dosažená hladina významnosti byla 0,014, a tedy menší než 0,05, a proto lze test považovat za průkazný.

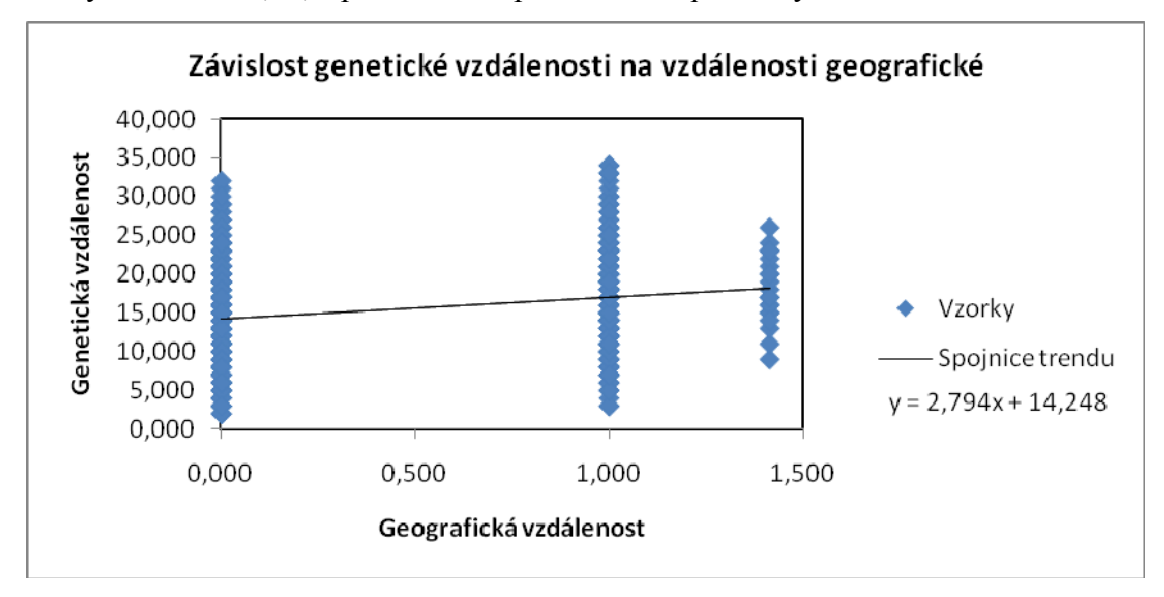

**Obr. 7: Závislost genetické vzdálenosti na vzdálenosti geografické.** 

### 4.3.2 Shlukovací analýza

#### 4.3.2.1 Dendrogramy

 Byly vytvořeny bootstrapové dendrogramy s použitím metody Neighbor-Joining (viz Obr. 8) i UPGMA (viz Obr. 9).

 Randomizace byla provedena 1000x. Dendrogram byl nejprve vytvořen pro celek všech primerů současně a následně byly dendrogramy vytvořeny pro každý primer zvlášť a porovnávány s celkovým dendrogramem. Pro metodu Neighbor-Joining se jevil jako nejlepší primer CODn4, který vykazoval největší podobnost s celkovým dendrogramem, a jeho použitím se ztratilo nejmenší množství dat. Pro metodu UPGMA se jevil také jako nejlepší primer CODn4. K největším ztrátám dat docházelo u primeru BAM, který také vytvářel pouze 7 fragmentů.

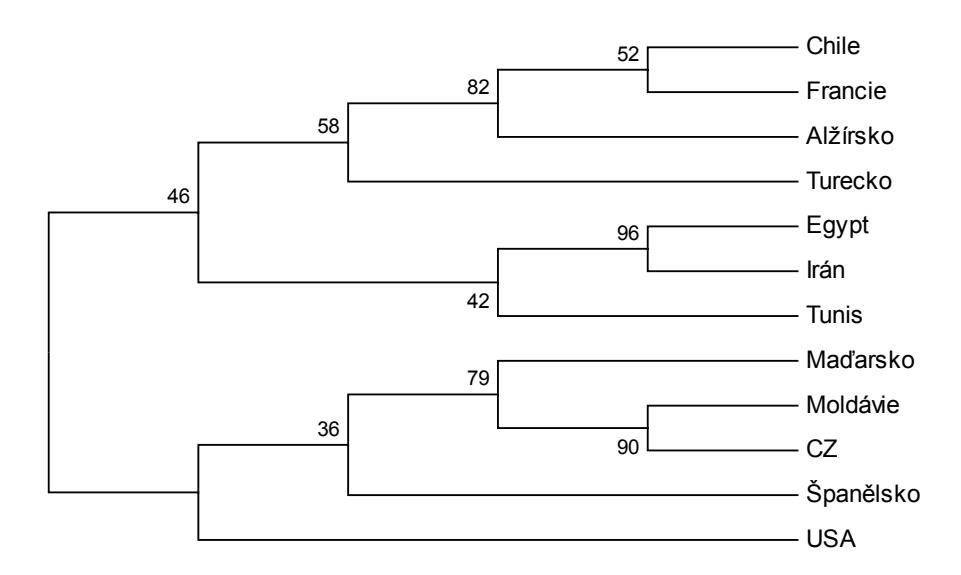

**Obr. 8: Bootstrapový dendrogram 12 populací vytvořený metodou Neighbor-Joining.** 

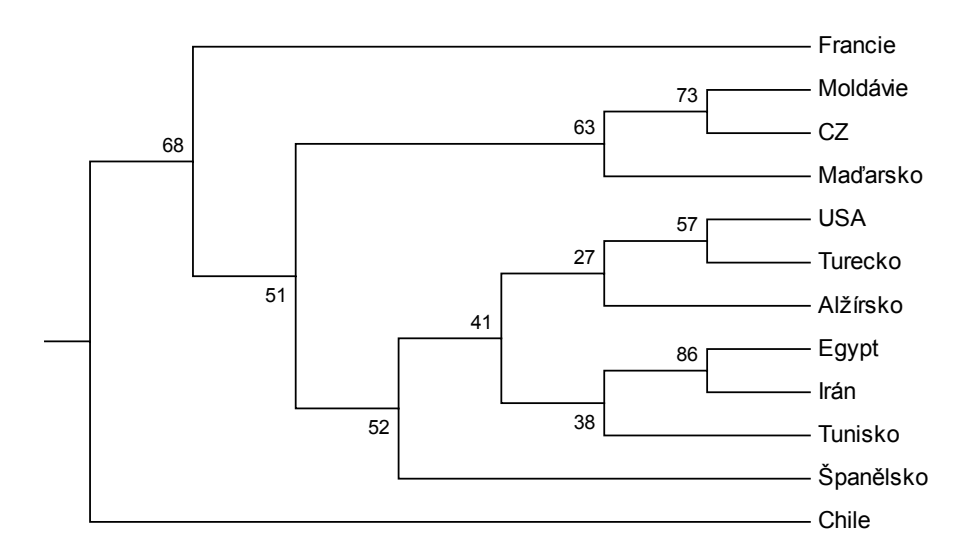

**Obr. 9: Bootstrapový dendrogram 12 populací vytvořený metodou UPGMA.** 

 Veškeré výsledky byly přepočítány (viz Přílohy C až Y) i s vynechanými populacemi, kde byl pro výzkum dostupný pouze jeden zástupce. Ze srovnání bootstrapových dendrogramů vyšel jako nejlepší primer pro metodu Neighbor-Joining opět CODn4 a pro metodu UPGMA nebylo jednoznačné rozhodnout mezi dvěma primery, a to mezi CODn4 a CODn6.

 Zkušebně byl vytvořen dendrogram metodou UPGMA (viz Obr. 10), ve kterém bylo použito 12 jedinců, každý z jiné populace. Jedinci z populací, kde bylo dostupných zástupců více, byli vybráni tak, aby jejich profil co možná nejvíce odpovídal profilu celé populace. Byli vybráni jedinci s nejběžnějším haplotypem.

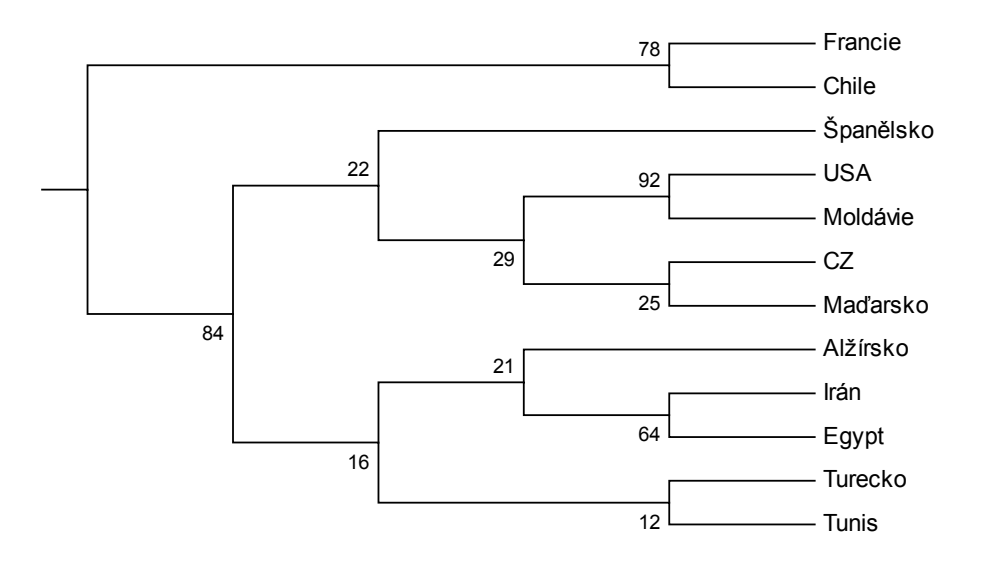

**Obr. 10: Dendrogram dvanácti zástupců dvanácti populací metodou UPGMA.**

#### 4.3.2.2 PCA

 Metodou PCA v programu GenAl Ex byl vytvořen graf hlavních koordinát (viz Obr. 11). Tento graf vykresluje podobnost a vzájemnou shodnost některých proměnných v jednotlivých populacích. Některé populace jsou si blíže příbuzné a tvoří z grafu identifikovatelné klastry.

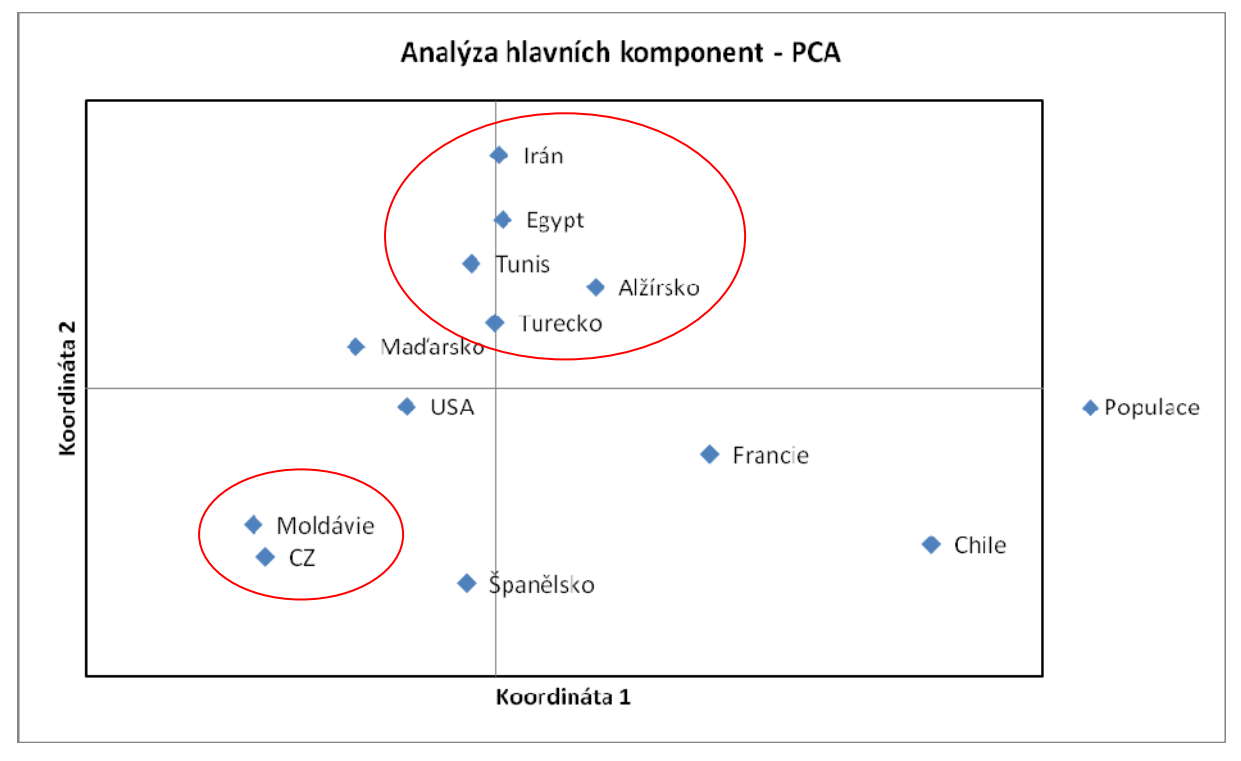

**Obr. 11: Genetická příbuznost 12 populací vytvořená metodou PCA.** 

 Z grafu můžeme vyčíst, že blíže příbuzné si jsou populace z Čech a Moldavska. Další klastr je tvořen populací z Turecka, Alžírska, Tuniska, Egypta i Iránu. Mimo se nachází populace z Chile, Španělska a Ameriky. Populace z Francie a Maďarska mohou být zkresleny tím, že pro potřeby statistické analýzy byl dostupný pouze jeden jedinec z každé populace.

## **5. Diskuze**

### **5.1 RAPD reakce**

 Úspěšnost metody RAPD záleží na optimalizaci podmínek. Je nutno nalézt podmínky pro denaturační teplotu (teplota potřebná pro rozvolnění DNA), primery, které mají nespecifické sekvence a odpovídají "annealingové" (žíhací) teplotě, a teplotní a časové podmínky pro dostatečnou amplifikaci produktu. Proto je nutné postupné testování jednotlivých kombinací (Hilton a kol., 1997; Rasmusen & Reed, 1992). Proto byl také jednotlivě pro každý primer zkoumán nejlépe odpovídající profil RAPD reakce.

 Reakce nebyla prováděna hned pro celkový počet vzorků, ale jen pro omezené množství (jeden vzorek z každé populace). Tento postup byl zvolen pro urychlení a zjednodušení celé práce. Pro zjišťování nejvhodnějších podmínek byl zvolen jeden vzorek z každé populace, a to i proto, aby se vyloučila možnost zkreslení výsledků z populace použitým profilem. Jako základní profil byl zvolen upravený profil publikovaný v práci Blacka a kol. (Black a kol., 1993). Z Blackova profilu byl vynechán krok 1, zahřívání na 80 °C po dobu 15 minut. Dále byl snížen počet cyklů na 35 místo udávaných 45. Black první krok využíval k dostatečnému navázání Taq polymerázy.

 Protože se RAPD reakce jeví jako pružná a zdá se, že jednotlivé přísady mají menší vliv na účinnost a výtěžek reakce než teplotní a časové podmínky, byly při optimalizaci podmínek měněny počty cyklů nebo teplota "annealingu" (Wittwer, 1992). Dále bylo vyzkoušeno přidání MgCl2, výsledný produkt ale nevytvořil jasné a ostré fragmenty, pouze neostré fragmenty. Přidáním BSA se zřetelné fragmenty ještě více zvýraznily, ale hůře viditelné zmizely zcela. Proto také nakonec byla optimalizace podmínek provedena bez těchto dvou přísad. Pro vyzkoušení přidání MgCl<sub>2</sub> a BSA hovořili pozitivní ohlasy v některých publikacích (Caetano-Anollés & Gresshoff, 1997; Devos & Gale, 1992; Hilton a kol., 1997; Rasmusen & Reed, 1992).

### **5.2 Klonování a sekvencování**

 Pro metodu klonování se podařilo připravit 6 z celkových 7 variabilních fragmentů, které vznikly jako výsledek RAPD reakce s použitím primeru BAM. Sedmý variabilní fragment se již od počátku jevil jako slabší a při samotném odebírání jednotlivých fragmentů z gelu tvořeného nízkotající agarózou se ho nepodařilo získat. To mohlo být způsobeno nedostatečným množstvím vzorku pro elektroforetickou verifikaci nebo došlo k rychlejšímu postupu tohoto fragmentu gelem a vzorek se tedy ještě před vyjmutím z elektroforetické vany z gelu vymyl.

 Zaklonování fragmentů z ostatních RAPD reakcí zbylých primerů se prozatím nepodařilo. Je možné, že došlo ke zhoršení kvality jednotlivých složek reakce, především primerů, které se neustálým rozmrazováním a zmrazováním ničí. Nejspíše bude nutné přijít na ještě lepší profil RAPD reakce, aby došlo k větší amplifikaci vzorků a aby je následně bylo možné z měkké agarózy získat. Pro běžnou elektroforetickou verifikaci s PCR agarózou (SeaKem LE Agarosa, Cambrex) bylo množství produktu dostatečné, ale pro nízkotající agarózu bylo nevyhovující a jednotlivé fragmenty byly špatně patrné.

 Na následné sekvenování bylo připraveno 6 fragmentů. Z jejich sekvencí bylo zjištěno, že se s největší pravděpodobností nejedná o klíčové sekvence nebo o sekvence kódující geny, ale o nekódující části genomu, případně o část genomu endosymbionta. Shodnost s jakýmkoliv jiným organizmem průměrně nepřekročila 23 %. U jedné sekvence se dokonce nepodařilo určit shodnost s příbuzným druhem mšice *A. pisum*. Příčinou zřejmě bude malá délka jednotlivých sekvencí.

 Z časových a finančních důvodů se nezdařilo navrhnout SCAR markery. Příprava reakčních podmínek pro metodu RAPD a metoda samotná se ukázala jako časově náročnější a méně spolehlivá, než byly původní odhady. Dokončení této části výzkumu je otázkou další práce.

### **5.3 Statistická analýza**

 Aby bylo možné ověřit vliv nevyváženosti vzorků v jednotlivých populacích, byly statistické metody počítány jednak pro komplet všech 49 vzorků z 12 populací, ale pak také pro 45 vzorků z 8 populací a na zkoušku také pro 12 vzorků z 12 populací. Pro tento soubor dat (12 vzorků z 12 populací) je nutno říci, že tam, kde bylo v populaci více dostupných vzorků, byl zástupce vybrán tak, aby jeho profil co možná nejvíce odpovídal průměrnému profilu celé populace. U některých populací byla variabilita fragmentů taková, že mohlo dojít výběrem pouze jednoho vzorku opět ke zkreslení. Pro celkový výsledek je tedy dobré vzít v úvahu všechna měření.

 Nevyváženost vzorků byla zapříčiněna tím, že ze zahraničních pracovišť nebylo posláno větší množství vzorků.

#### 5.3.1 Populačně-genetická analýza

 Statistické populačně-genetické analýzy a následně vytvořený dendrogram se shodovaly s očekávanými daty genetické příbuznosti jednotlivých populací, která byla odvozena z výskytu a šířením mšice zhoubné *D. noxia*. Nejvíce polymorfních fragmentů je právě z oblasti Turecka poblíž jejího prvního zaznamenání.

 Variabilita jednotlivých fragmentů se nevyskytovala pouze mezi populacemi samotnými, ale i uvnitř jednotlivých populací. Z tohoto výsledku se nabízí řešení, že tento druh mšice je vysoce přizpůsobivý novým životním podmínkám a stále u něj probíhá značný evoluční vývoj. Tato domněnka se shoduje s výsledky článku: Greenbug (Homoptera: Aphididae) biotypes: selected by resistant cultivars or preadapted opportunists? (Porter a kol., 1997).

 Výsledky populačně-genetických analýz, a to sice genetické vzdálenosti a genetické příbuznosti, mohou být zkresleny. Z některých populací byl zkoumán pouze jeden vzorek, protože větší množství nebylo k dispozici. Ale tento nedostatek by podle Neiho (Nei, 1978) neměl vadit, pokud je zkoumáno dostatečně velké množství fragmentů.

 Odlišně vyšly hodnoty heterozygotnosti. Průměrné hodnoty u několika ostatních druhů mšic jsou od 0 do 4,4 % na populace v daném státě (Rhomberg a kol., 1985). Puterka a kol. dostali 4,9 %. V mojí práci je průměrná hodnota 8,22 %, tedy výsledek značně vyšší. Hodnoty pro každou populaci jsou uvedeny v tabulkách (viz Tab. VIII a IX). Rozdíly mohou být způsobeny právě i vizuálním čtením fragmentů. Do statistické analýzy v této práci byly použity i matné fragmenty, které mohly celý výsledek zkreslit. Do průměrné heterozygotnosti jsou započítány i populace s dostupným pouze jedním vzorkem, kde je heterozygotnost rovna nule. To celkovou průměrnou hodnotu snižuje.

**Tab. VIII: Průměrné hodnoty heterozygozity pro jednotlivé populace.**

| <b>Populace</b>         | <b>Francie</b> | Tunis | Alžírsko | Egypt | Irán  | <b>Turecko</b> |
|-------------------------|----------------|-------|----------|-------|-------|----------------|
| Počet fragmentů         |                |       | 40       | 26    | 26    | 42             |
| Průměr heterozygotnosti | 0.000          | 0.094 | 0.228    | 0.063 | 0.045 | 0.198          |

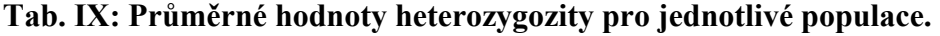

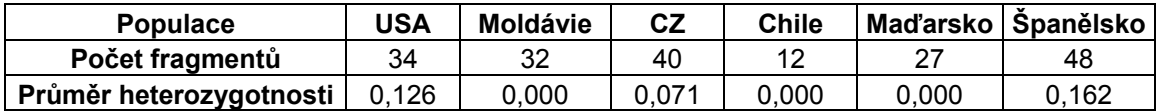

#### 5.3.2 Shlukovací analýza

 Vytvořený bootstrapový dendrogram zhruba odpovídá základnímu článku Puterky a kol. z roku 1993. Výsledky této práce se však liší v určení příbuznosti francouzské populace. Puterka a kol. uvádí francouzskou populaci v klastru s populacemi z Mexika, USA a severní Afriky (Puterka a kol., 1993), zatímco výsledky mojí práce naznačují klastr populací USA, Iránu a severní Afriky a populace Francie je zcela mimo. Opět se může jednat o chybu pro nedostatečné množství dat (z francouzské populace byl k dispozici pouze jeden vzorek) nebo nelze zcela vyloučit, že od doby výzkumu Puterky a kol. se genetická struktura populací mohla vlivem podmínek prostředí a postupnou evolucí změnit. Puterka a kol. navrhují, že rozdílné dendrogramy mohou vznikat i kvůli nedokonalému vyhodnocení světlých (mdlých) fragmentů, které mohou výsledek zkreslit. Ale co se týká příbuznosti populací východního a severovýchodního Středomoří, zde se výsledky shodují. Jak již bylo zmíněno výše, i zde může vinou nedostatečného počtu vzorků dojít k určitému zkreslení výsledků.

 Podle výsledků bootstrapových dendrogramů i PCA metody si jsou některé populace geneticky bližší než jiné. Kratší genetická vzdálenost může být způsobena pozdějším oddělením jednotlivých populací od sebe například při invazi nového území. Šíření tohoto druhu z místa jeho původu může být pasivním nebo aktivním pohybem. Někteří jedinci mají křídla, a proto jsou schopni letu. Na větší vzdálenost mohou využívat i sílu větru. Ten však může pasivně přenášet i jedince neokřídlené. Dalším pasivním přenašečem může být v dnešní době globalizace a celkové propojenosti světa i sám člověk. Oblast, kde byla tato mšice poprvé objevena, je jedna z obilnic světa, a proto je možné tento druh šířit s dodávkou obilí.

### **5.4 Sekvencování a BLAST**

 Jednotlivé sekvence jsou poměrně krátké, a proto je také problém určit jejich shodnost s dalšími organizmy, protože se většinou shodují pouze ve velmi málo procentech (1 až 5 %) genomu a to ještě s několika málo procentní identitou.

## **6. Závěr**

 Podařilo se ověřit vhodnost metody RAPD k určení genetické variability přírodních populací *D. noxia* pomocí 4 primerů. Touto prací byly vytvořeny základní genetické podklady pro celkový ekologický výzkum druhu *D. noxia*. Pro získání dalších genetických podkladů by bylo možné dále využít například metodu alozymů.

 Prací byla také potvrzena variabilita nejen mezi populacemi, ale také mezi jedinci jedné populace. To může naznačovat flexibilitu a velmi rychlé přizpůsobování druhu na změnu životních podmínek.

 Jednotlivé klastry a dendrogramy také potvrdily genetickou variabilitu odvíjející se z postupného rozšiřování druhu. Příbuznější jsou druhy severní Afriky a východního Středomoří. Další směr šíření byl do střední Evropy. Tyto poznatky odpovídají dřívějším studiím (Liu a kol., 2010; Michaud & Sloderbeck, 2005; Puterka a kol., 1993; Starý, 1996; Weiland a kol., 2008).

# **7. Použitá literatura**

- **Bielawski, J.; Noack, K.; Pumo, D.; 1995.** Reproducible amplification of RAPD markers from vertebrate DNA. Biotechniques 18 (5): 856-860.
- **Bizzaro, D.; Mandrioli, M.; Zanotti, M.; Giusti, M.; Manicardi, G. C.; 2000.** Chromosome analysis and molecular characterization of highly repeated DNAs in the aphid Acyrthosiphod pisum (*Aphididae, Hemiptera*). Genetica 108: 197-202.
- **Black, B.; 1997.** Explanation of RAPDDIST 1.0. Department of Microbiology, Colorado State University, Fr. Collins, CO 80523.
- **Black, W. C.; Duteau, N. M.; Puterka, G. J.; Nechols, J. R.; Pettorini, J. M.; 1992.** Use of the random amplified polymorphic DNA polymerase chain reaction (RAPD-PCR) to detect DNA polymorphisms in aphid (Homoptera: Aphididae). Bulletin of Entomological Research 82: 151-159.
- **Caetano-Anollés, G.; Gresshoff. P. M.; 1997.** DNA Markers Protokols, Applications, and Overviews. Wiley-Liss, New York, 75-83 pp.
- **Devos, K. M.; Gale, M. D.; 1992.** The Use of Random Amplified Polymorphic DNA Markers in Wheat. Theoretical and Applied Genetics, 84 (5-6): 567-572.
- **Dixon, A. F. G.; 1977.** Aphid Ecology: Life Cycles, Polymorphism, and Population Regulation. Ann. Rev. Ecol. Syst., 8: 329-353.
- **DNeasy Tissue Handbook 07:** 18-20.
- **Dolatti, L.; Ghareyazie, B.; Moharramipour, S.; Noori-Daloii, M. R.; 2005.** Evidence for regional diversity and host adaptation in Iranian populations of the Russian beat aphid. Entomologia Experimentalis et Applicata 114: 171-180.
- **Ellsworth, D.; Rittenhouse, K.; Honeycutt, R.; 1993.** Artifactual variation in randomly amplified polymorphic DNA Bandung-patterns. Biotechniques 14 (2): 214- &.
- **Felsenstein, J.; 2009.** PHYLIP (Phylogeny Inference Package) vision 3.69. Distributed by the autor, Department of Genome Sciences and Department of Biology, University of Washington, Seattle.
- **Griffiths, A. J. F.; Miller, J. H.; Suzuki, D. T.; Lewontin, R. C.; Gelbart, W. M.; 1998.** An Introduction to Genetic Analysis, W.H. Freeman and company, New York, 423-424 pp.
- Hartl, D. L.; 2000. A primer of population genetics. Sinauer Associates, Inc., Massachusetts, 15 pp.
- **Hilton, A. C.; Banks, J. G.; Penn, C. W.; 1997.** Optimization of RAPD for fingerprinting Salmonella. Applied Microbiology 24: 243-248.
- **Kambhampati, S.; Black, W.; Rai, K.; 1992.** Random amplified polymorphic DNA of mosquito species and populations (*Diptera, Culicidae*) – techniques, statisticalanalysis, and applications. Journal of medical entomology 29 (6): 939-945.
- **Kethidi, D. R.; Roden, D. B.; Ladd, T. R.; Krell, P. J.; Retnakaran, A.; Feng, Q.; 2003.** Development of SCAR Markers from the DNA-Based Detection of the Asian Long-Horned Beetle, *Anoplophora glabripennis* (Motschulsky). Archives of Insect Biochemistry and Physiology 52:193-204.
- **Kim, K. S.; Sappington, T. W.; 2004.** Genetic structuring of boll weevil populations in the US based on RAPD markers. Insect Molecular Biology 13 (3): 293-303.
- **Lepš, J.; 1996.** Biostatistika. Jihočeská univerzita, Biologiská fakulta, České Budějovice, 166 pp.
- **Liu, X.; Marshall J. L.; Stary, P.; Edwards, O.; Puterka, G.; Dolatti, L.; El Bouhssini, M.; Malinga, J.; Lage, J.; Smith, C. M.; 2010.** Global Phylogenetics of *Diuraphis noxia* (Hemiptera: Aphididae), an Invasive Aphid Species: Evidence for Multiple Invasions Into North America. J. Econ. Entomol. 103 (3): 958-965.
- **Llewellyn, K.; Loxdale, H. D.; Harrington, R.; Clark, S. J.; Sunnucks, P.; 2004.** Evidence for gene flow and local clonal selection in field populations of the grain aphid (*Sitobion avenue*) in Britain revealed using microsatellites. Heredity 93: 143- 153.
- **Martinez-Torres, D.; Buades, C.; Latorre, A.; Moya, A.; 2001.** Molecular Systematics of Aphids and Their Primary Endosymbionts. Molecular Phylogenetics and Evolution, 20 (3): 437-449.
- Michaud, J. P.; Sloderbeck, P. E.; 2005. Russian Wheat Aphid: An introduction pest of small grains in the High Plains. Kansas State University, MF-2666.
- **Myburg, A. A.; Cawood, M.; Wingfield, B. D.; Botha, A. M.; 1998.** Development of RAPD and SCAR markers linked to the Russian beat aphid resistence gene Dn2 in beat. Theor Appl Genet 96: 1162-1169.
- **Nei, M.; 1978.** Estimation of Average Heterozygosity and Genetic Distance from a Small Number of Individuals. Genetics 89: 583-590.
- Nei, M.; Roychoudhury, A. K.; 1974. Sampling variance sof heterozygosity and genetic distance. Genetics 76: 379-390.
- **Nelis, M. a kol,; 2009.** Genetic Structure of Europeans: A View from North-East. PloS ONE 4 (5): e5472.
- **Paran, I.; Michelmore, R. W.; 1993.** Development of reliable PCR-based markers linked to downy mildew resistence genes in lettuce. Theor Appl Genet 85: 985-993.
- **Payton, T. L.; 2007.** Genetic variation within and between Russian beat aphid, *Diuraphis noxia* (Kurdjumov), biotypes found in the United States. Oklahoma State University, 84 pp, 1445931.
- **Peakall, R.; Smouse, P. E.; 2006.** GENEALEX 6: genetic analysis in Excel. Population genetic software for teaching and research. Molecular Ecology Notes 6: 288-295.
- **Porter, D. R.; Burd, J. D.; Shufran, K. A.; Webster, J. A.; Teetes, G. L.; 1997.** Greenbug (Homoptera: Aphididae) biotypes: selected by resistant cultivars or preadapted opportunists?. J. Econ. Entomol. 90: 1055-1065.
- **Puterka, G. J.; Black, W. C.; Steiner, W. M.; Burton, R. L.; 1993.** Genetic variation and phylogenetic relationships among worldwide collections of the Russian wheat aphid, *Diuraphis noxia* (Mordvilko), inferred from allozyme and RAPD-PCR markers. Heredity 70: 604-618.
- **Rasmussen, R.; Reed, G.; 1992.** Optimizing Rapid Cycle DNA Amplification Reactions. The Rapid Cyclist, Spring: 1-5.
- **Rhomberg, L. R.; Joseph, S.; Singh, R. S.; 1985.** Seasonal and clonal selection in cyclically parthenogenetic rose aphid (Macrosiphum rosae). Can. J. Genet. Cytol 27: 224-232.
- **Rosypal, S. a kol.; 2003.** Nový přehled biologie. Scientia, Praha, 643-646 pp.
- Sambrook, J.; Russell, D. W.; 2001. Molecular Cloning laboratory manual. Cold Spring Harbor Laboratory Press, New York, 5.4, 5.14 pp.
- **Shea, G.; Botha, J.; Hardie, D.; 2000.** Russian wheat aphid *Diuraphis noxia*: An exotic threat to Western Australia. Factsheet No.23.
- **Shufran, K. A.; Payton, T. L.; 2009.** Limited Genetic Variation Within and Between Russian Wheat Aphid (Hemiptera: Aphididae) Biotypes in the United States. J. Econ. Entomol. 102 (1): 440-445.
- **Snustad, D. P.; Simmons, M. J.; 2009.** Genetika. Masarykova univerzita, Brno, 429- 431, 447-453, 742-743 pp.
- **Starý, P.; 1996.** The expansit Russian wheat aphid, Diuraphis noxia (Mordw.) detected in the Czech Republic. Anzeiger für Schädlingskunde Pflanzenschutz Umweltschutz 69: 19-20.
- **Tumara, K.; Peterson, D.; Peterson, N.; Stecher, G.; Nei, M.; Kumar, S.; 2011.** MEGA5: Molecular Evolutionary Genetics Analysis using Maximum Likelihood, Evolutionary Distance, and Maximum Parsimony Methods. Molecular Biology and Evolution (accepted).
- **Weiland, A. A.; Peairs, F. B.; Ranpolph, T. L.; Rudolph, J. B.; Haley, S. D.; Puterka, G. J.; 2008.** Biotypic Diversity in Colorado Russian Wheat Aphid (Hemiptera: Aphididae) Populations. J. Econ. Entomol. 101 (2): 569-574.
- **Weng, Y.; Azhaguvel, P.; Michels, G. J., Jr.; Rudd, J. C.; 2007.** Cross-species transferability of microsatellite markers from six aphid (Hemiptera: Aphididae) species and thein use for evaluating biotypic diversity in two cereal aphids. Insect Mol. Biol. 16: 613-622.
- **Wittwer, C. T.; 1992.** Buffers and Reaction Components for Rapid Cycling. The Rapid Cyclist, Spring: 6-8.
- **Yeh, F. C.; Yang, R.; Boyle, T.; 1999.** PopGene vision 1.31. Microsoft Windowbased Freeware for Population Genetic Analysis. Department of Renewable Resources, University of Alberta, Edmonton, Canada.
- **Zhang, R.; Liang, H.; Ren, L.; Zhang, G.; 2001.** Induced life cycle transitiv from holocycly to anholocycly of the Russian wheat aphid (Homoptera: Aphididae). Sci. China Ser. C Life Sci. 44: 1-4.

# **8. Přílohy**

## **A - Celková variabilita fragmentů veškerých populací Diuraphis noxia**

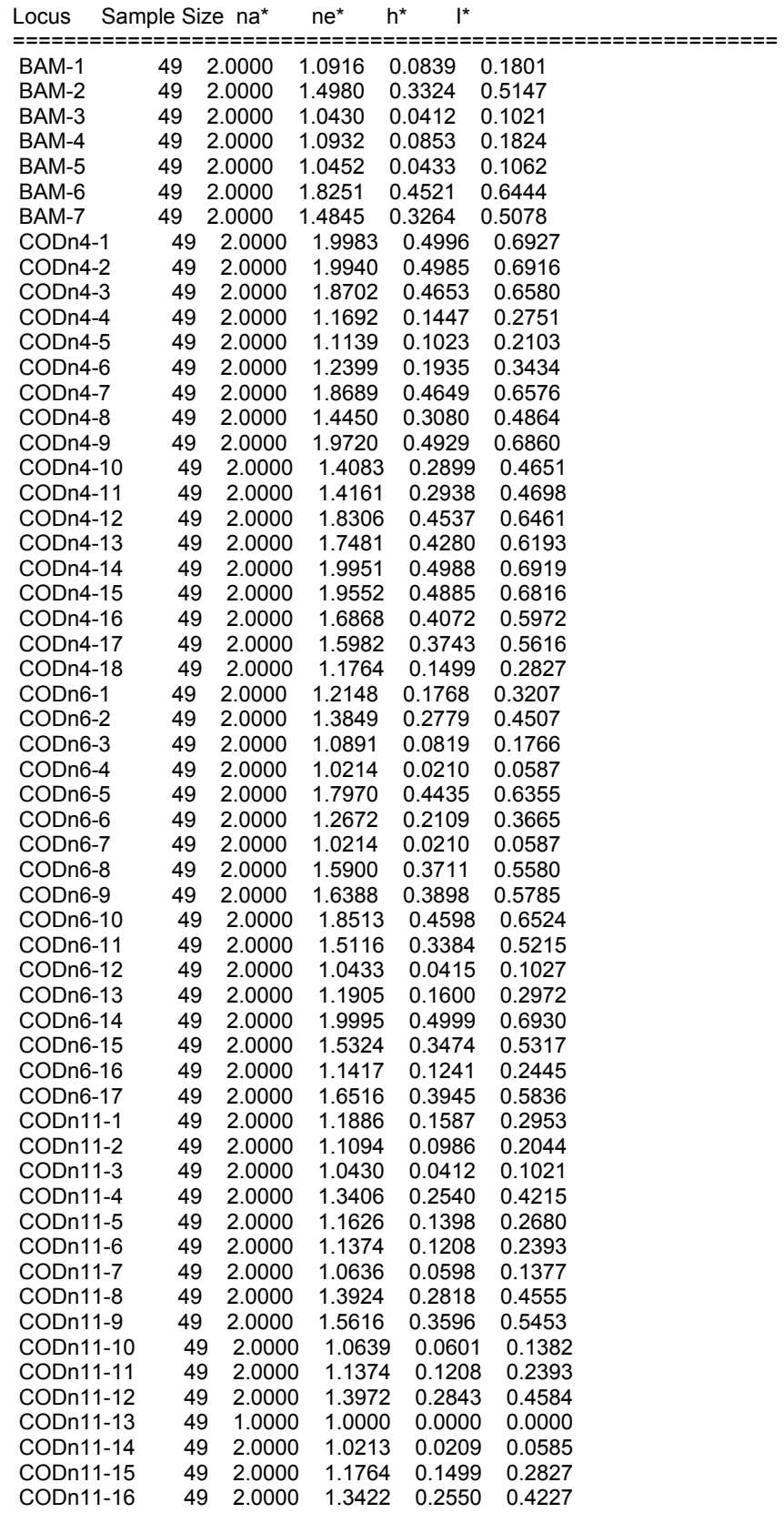

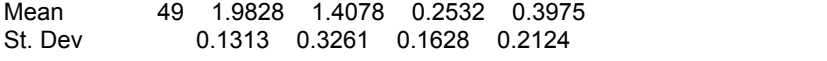

============================================================

\* na = Observed number of alleles

\* ne = Effective number of alleles [Kimura and Crow (1964)]

\* h = Nei's (1973) gene diversity

\* I = Shannon's Information index [Lewontin (1972)]

**B - Tabulka s Neieho fixačním indexem Gst a hodnotami migrace Nm pro jednotlivé fragmenty a primery se všemi analyzovanými populacemi** *Diuraphis noxia*

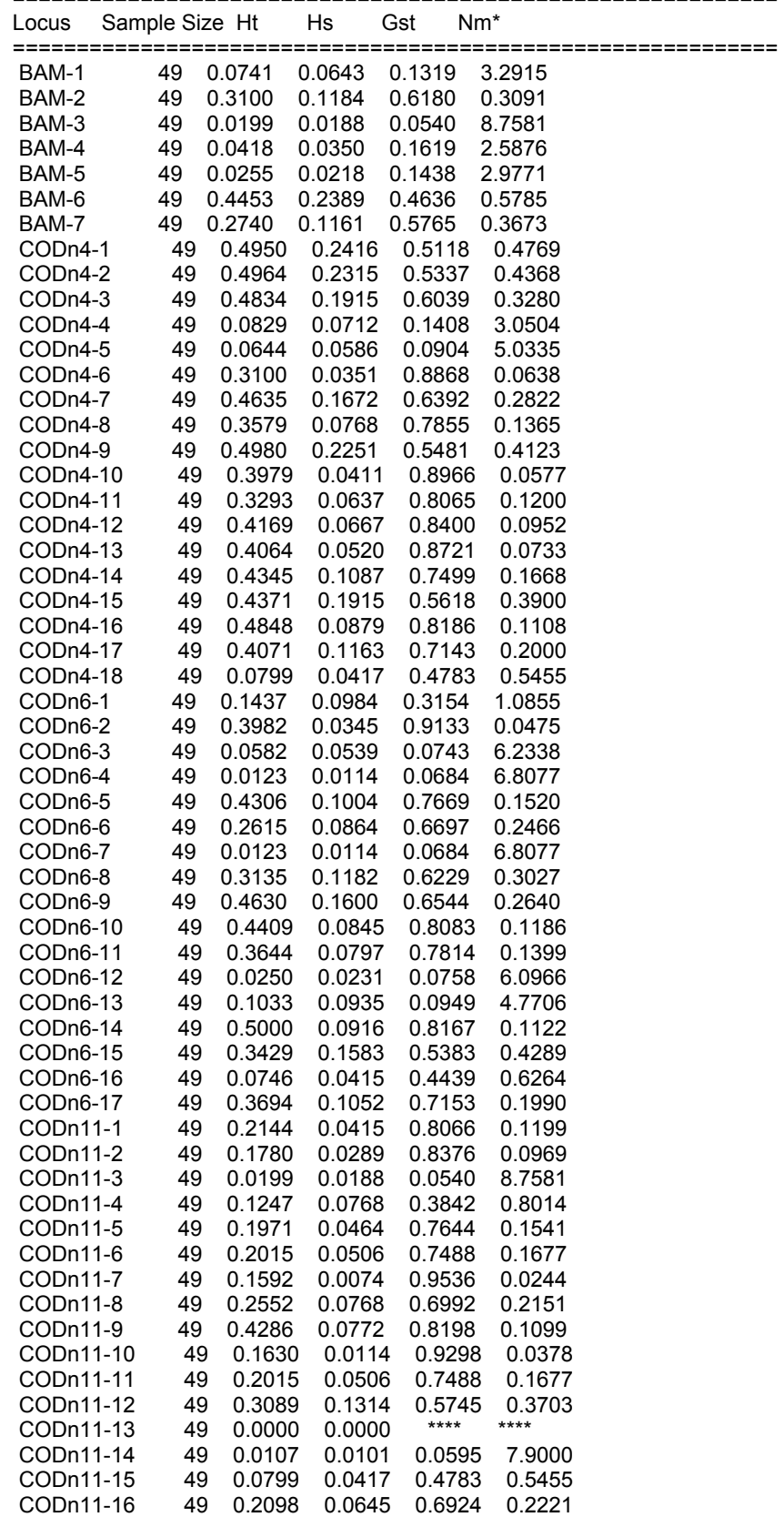

============================================================

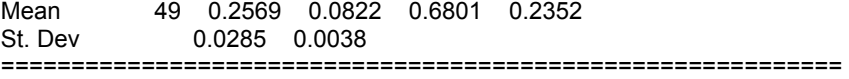

\* Nm = estimate of gene flow from Gst or Gcs. E.g., Nm = 0.5(1 - Gst)/Gst; See McDermott and McDonald, Ann. Rev. Phytopathol. 31:353-373 (1993).

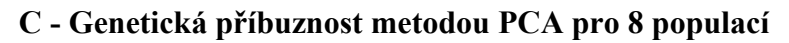

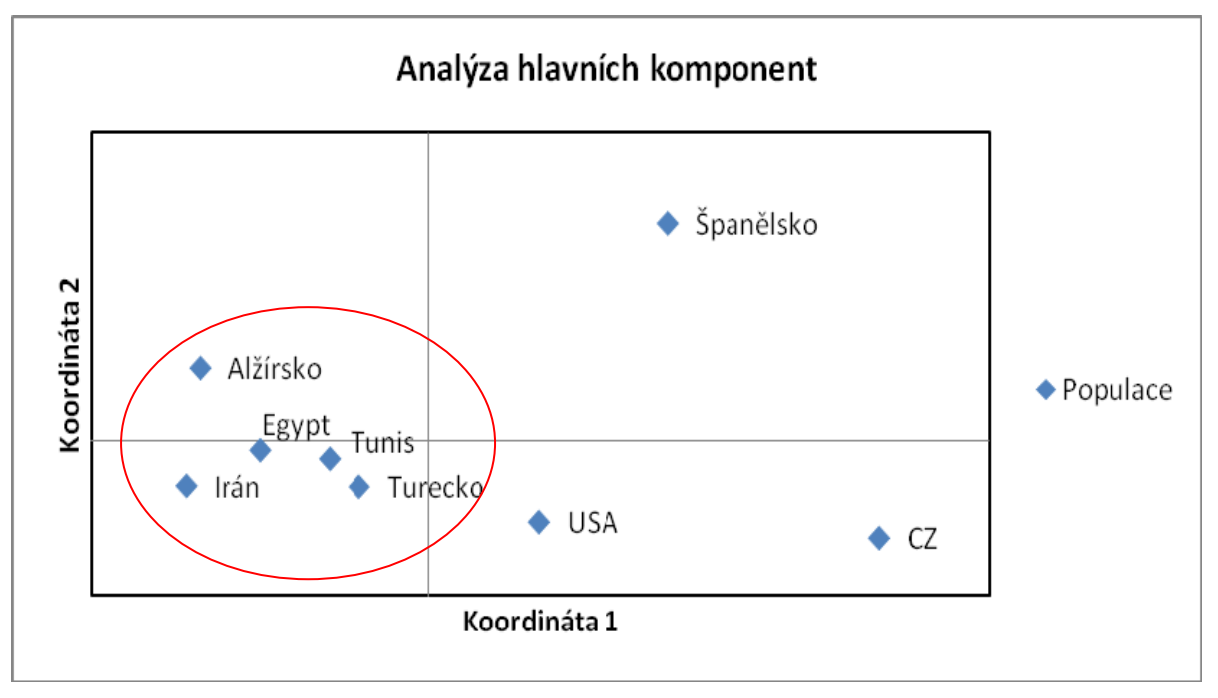

#### **D - Počet variabilních fragmentů v jednotlivých 8 populacích**

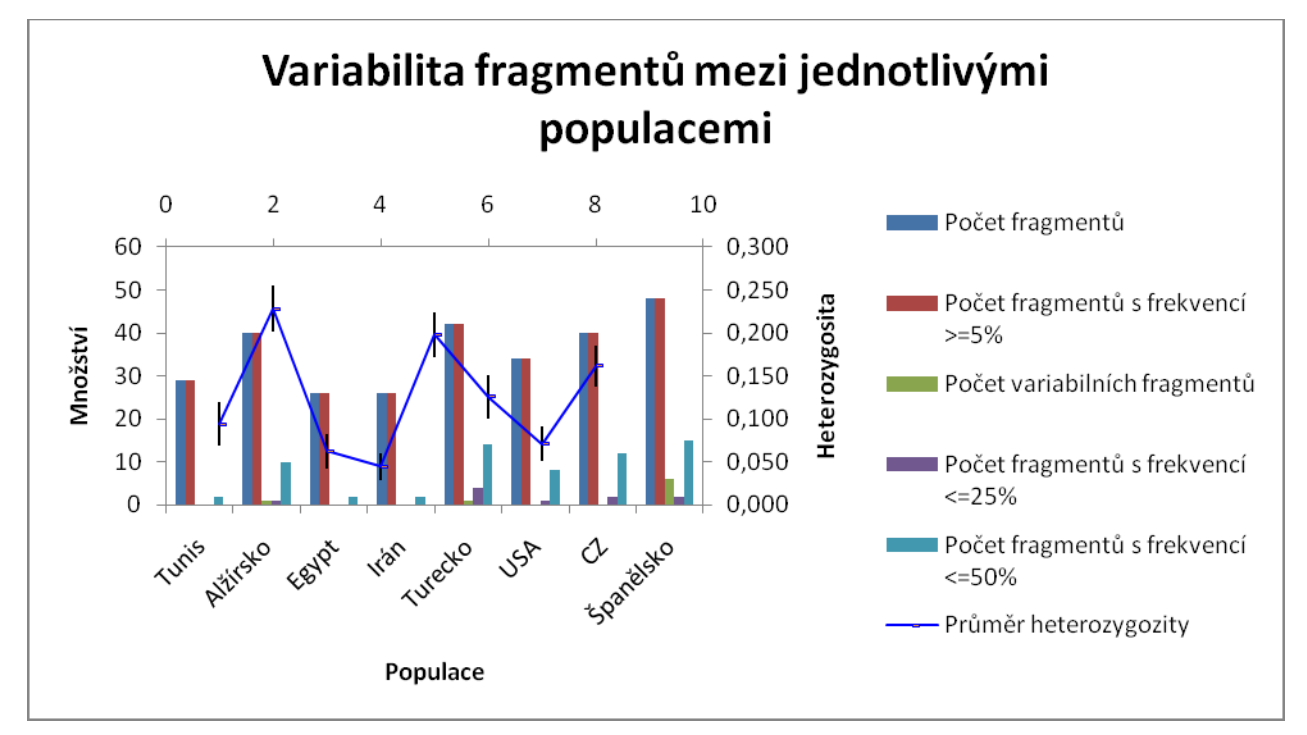

| <b>Populace</b>                 |    | Tunis   Alžírsko   Egypt |                 | Irán | │Turecko│USA ∣ |             | CZ. | │Španělsko |
|---------------------------------|----|--------------------------|-----------------|------|----------------|-------------|-----|------------|
| Počet fragmentů                 | 29 | 40                       |                 |      |                | 34          | 40  | 48         |
| Průměr heterozygotnosti   0,094 |    | 0.228                    | $0,063$   0,045 |      | 0.198          | 0,126 0,071 |     | 0.162      |

**E - Průměrné hodnoty heterozygotnosti pro 8 populací** 

### **F - Hodnoty Neieho genetické vzdálenosti pro 8 populací s vyznačeným minimem a**

**maximem** 

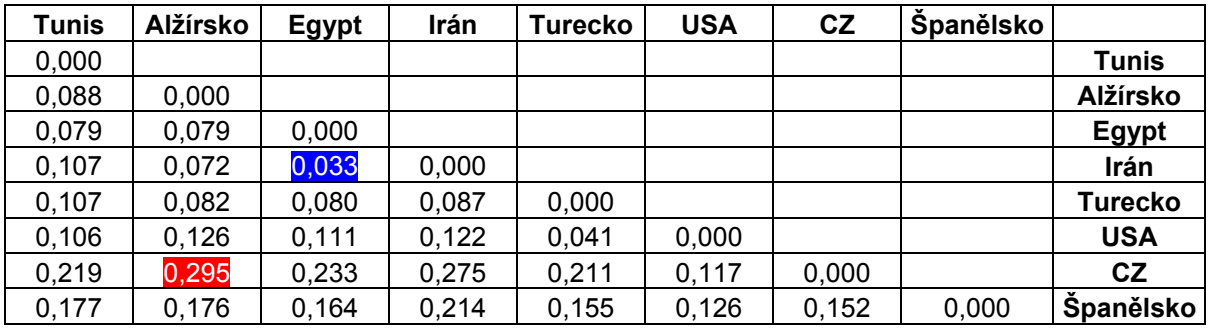

**G - Mantelův test provzájemnou závislost genetické a geografické vzdálenosti** 

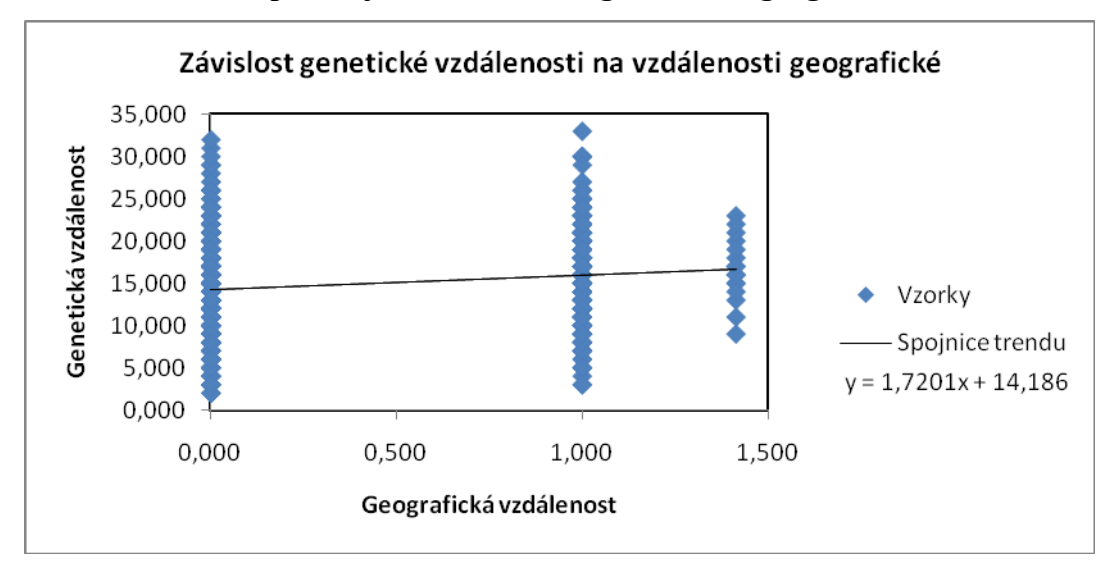

dosažená hladina významnosti –  $0.081$  – závislost nelze průkazně potvrdit (P  $> 0.05$ )

### **H - Bootstrapový dendrogram pro 8 populací se zahrnutím všech primerů**

metoda neighbor-Joining

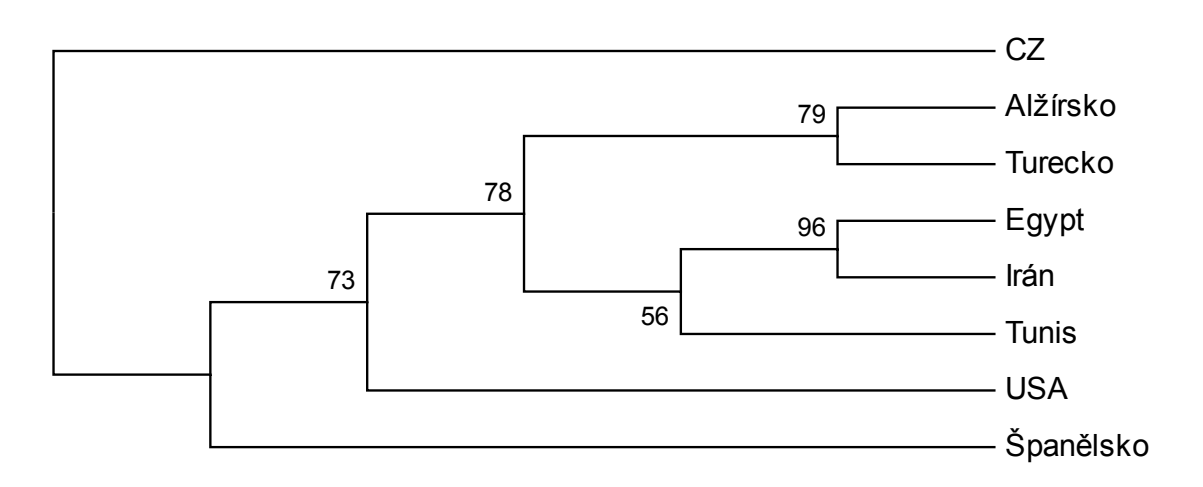

### **I - Bootstrapový dendrogram pro 8 populací se zahrnutím všech primerů**

metoda UPGMA

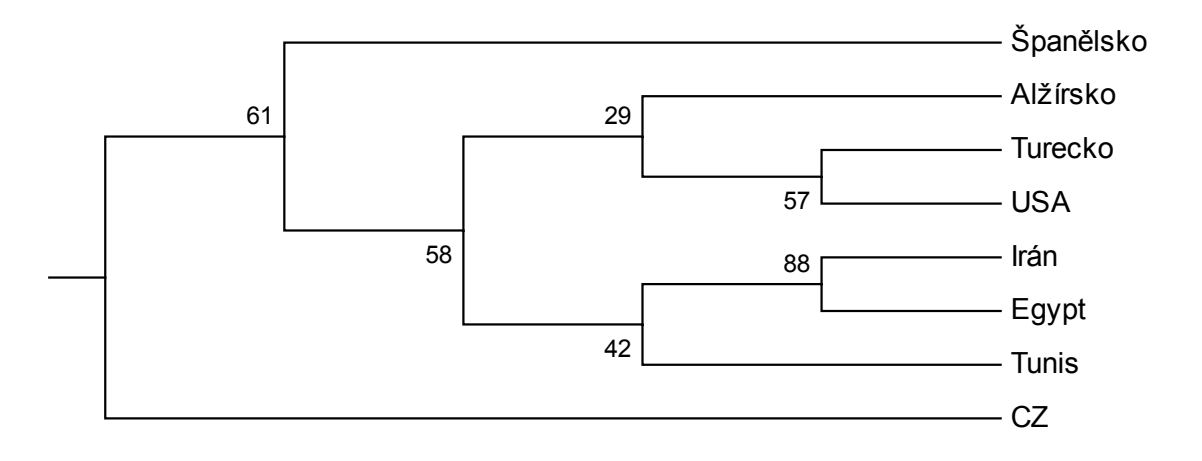

### **J - Bootstrapový dendrogram pro 12 populací pro primer BAM**

metoda Neighbor-Joining

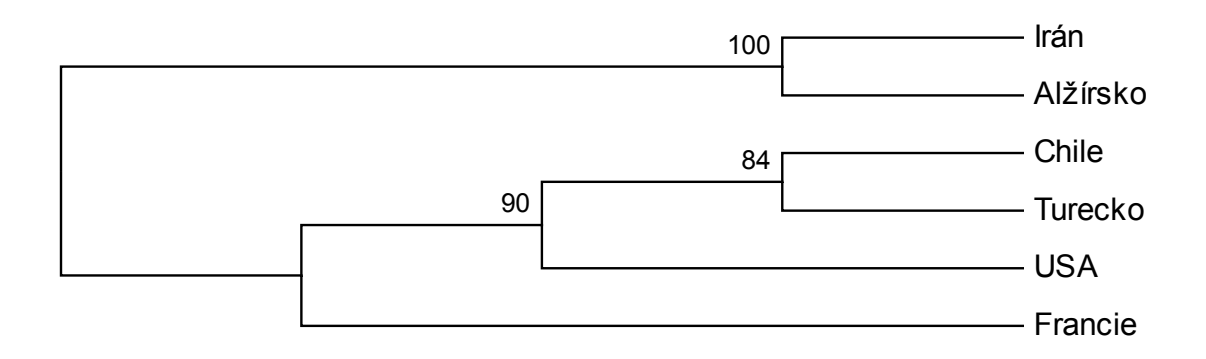

#### **K - Bootstrapový dendrogram pro 8 populací pro primer BAM**

metoda Neighbor-Joining

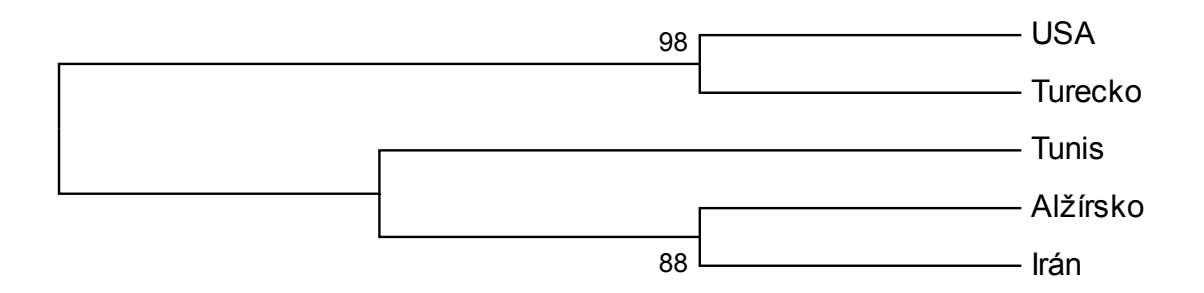

#### **L - Bootstrapový dendrogram pro 12 populací pro primer BAM**

metoda UPGMA

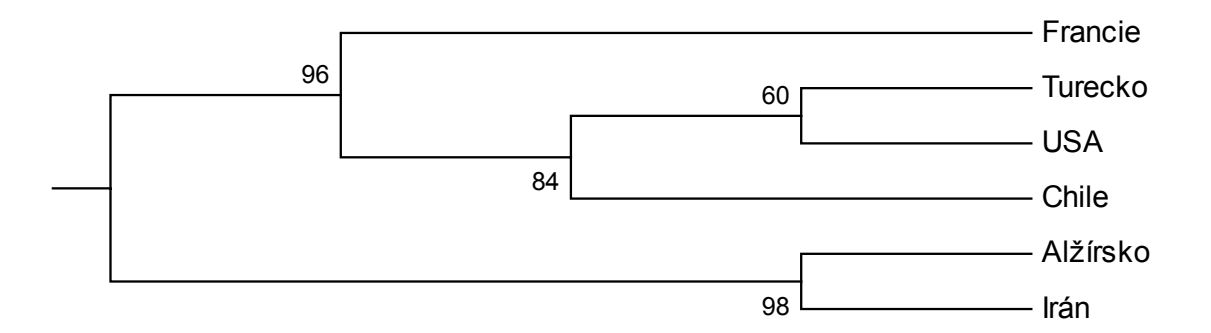

### **M - Bootstrapový dendrogram pro 8 populací pro primer BAM**

metoda UPGMA

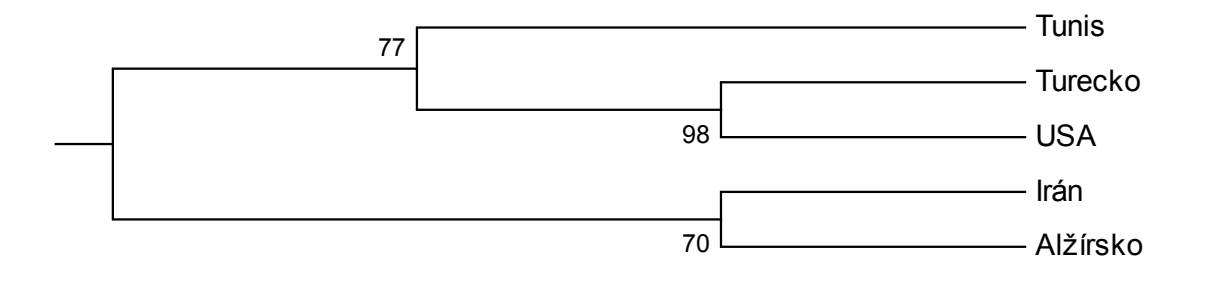

### **N - Bootstrapový dendrogram pro 12 populací pro primer CODn4**

metoda Neighbor-Joining

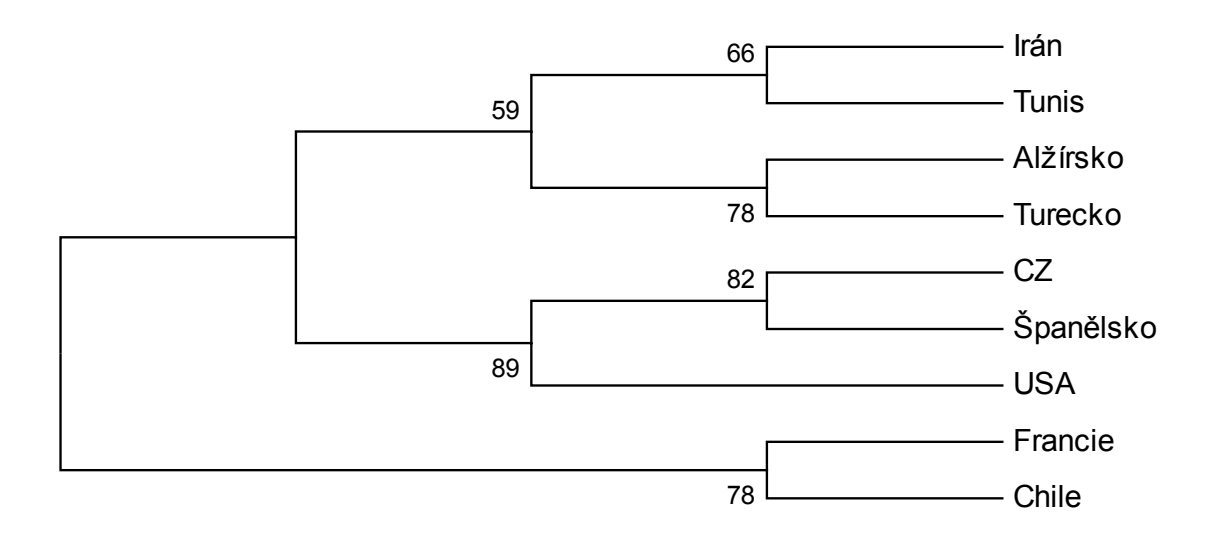

### **O - Bootstrapový dendrogram pro 8 populací pro primer CODn4**

metoda Neighbor-Joining

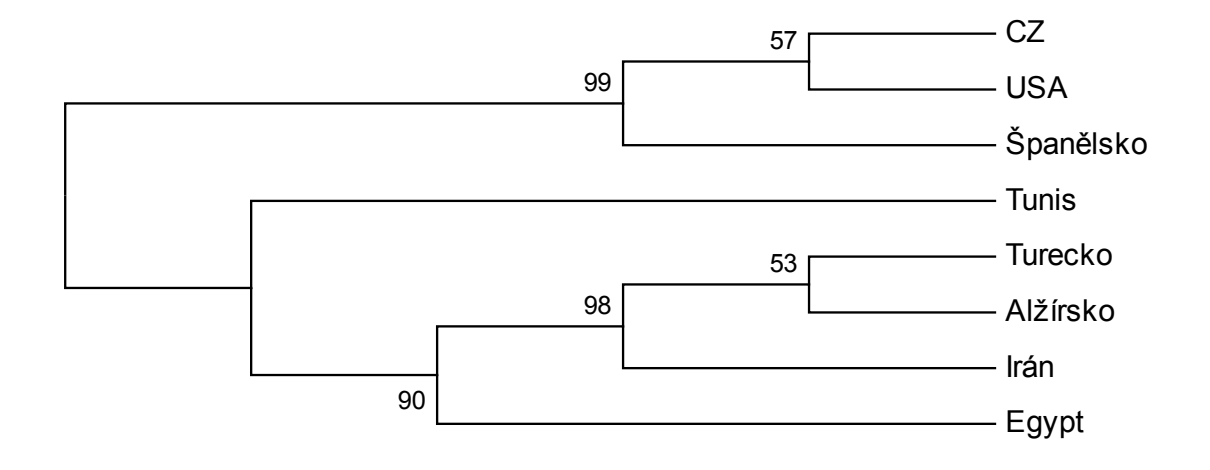

#### **P - Bootstrapový dendrogram pro 12 populací pro primer CODn4**

metoda UPGMA

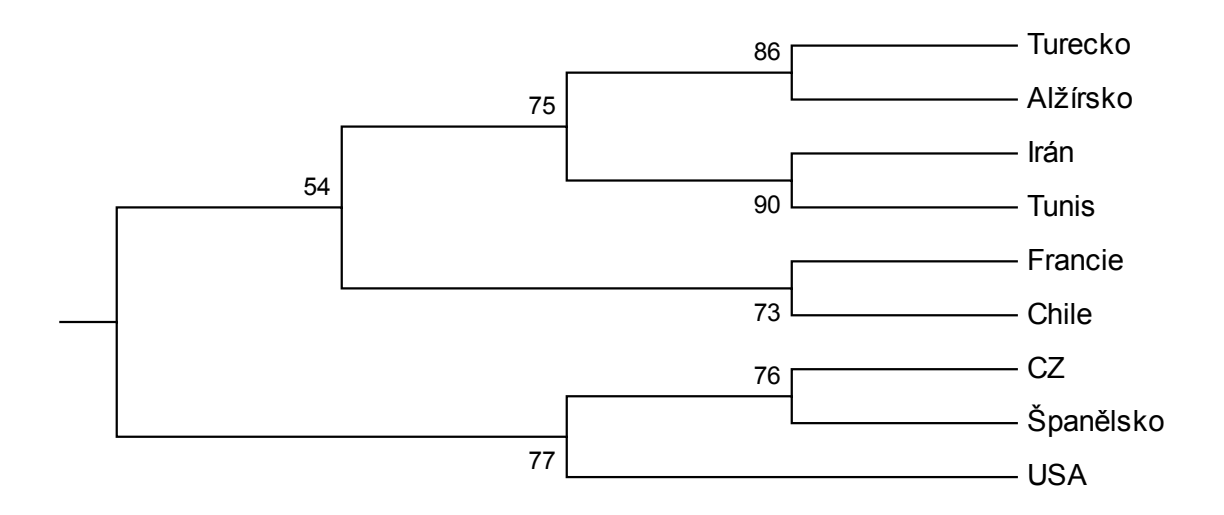

### **Q - Bootstrapový dendrogram pro 8 populací pro primer CODn4**

metoda UPGMA

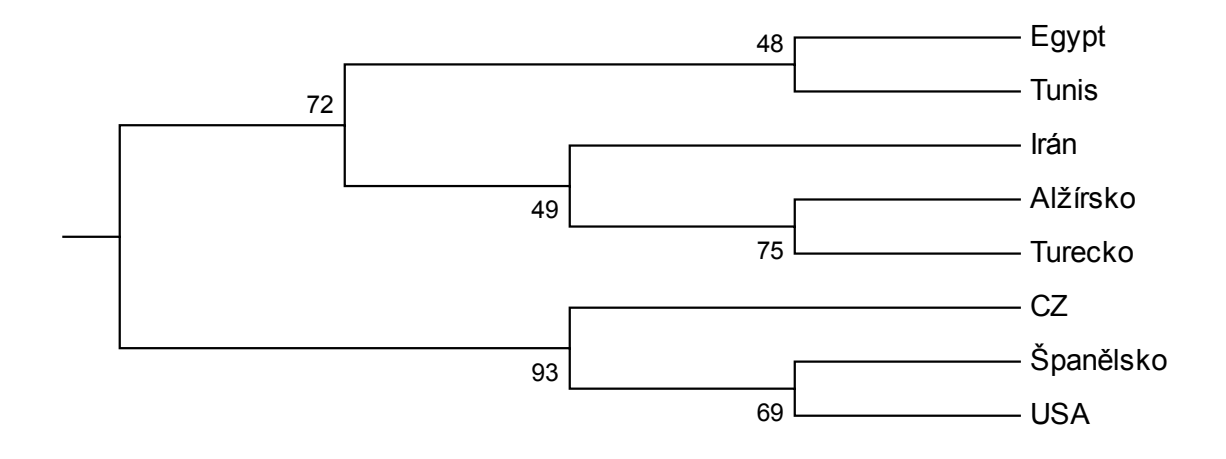

### **R - Bootstrapový dendrogram pro 12 populací pro primer CODn6**

metoda Neighbor-Joining

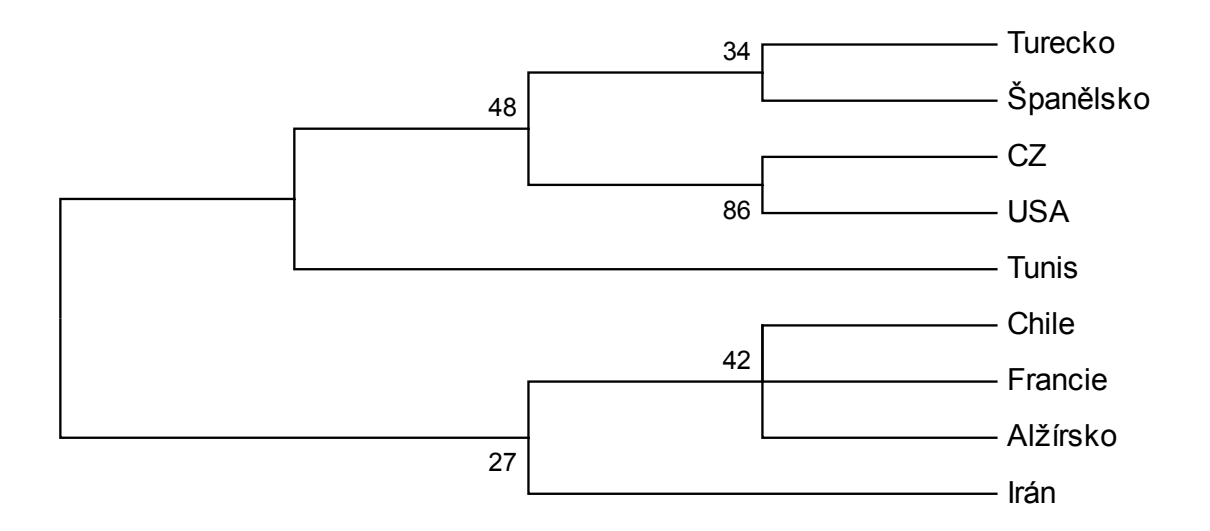

**S - Bootstrapový dendrogram pro 8 populací pro primer CODn6** 

metoda Neighbor-Joining

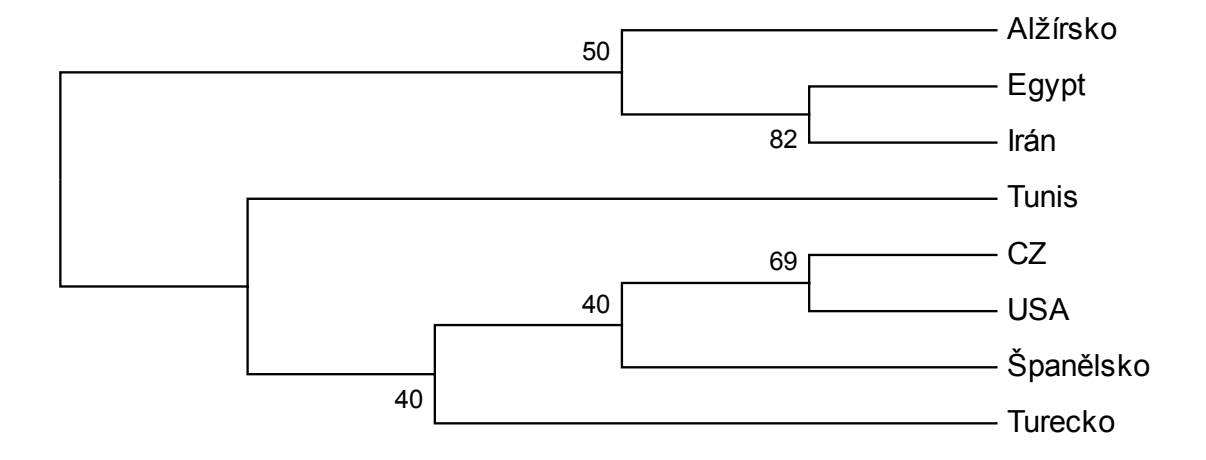

### **T - Bootstrapový dendrogram pro 12 populací pro primer CODn6**

metoda UPGMA

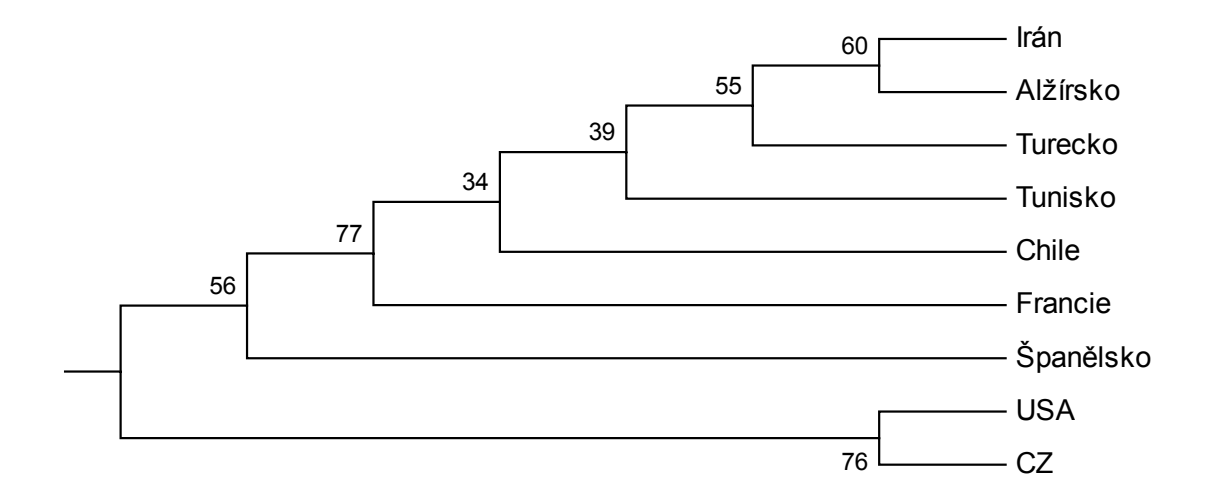

## **U - Bootstrapový dendrogram pro 8 populací pro primer CODn6**

metoda UPGMA

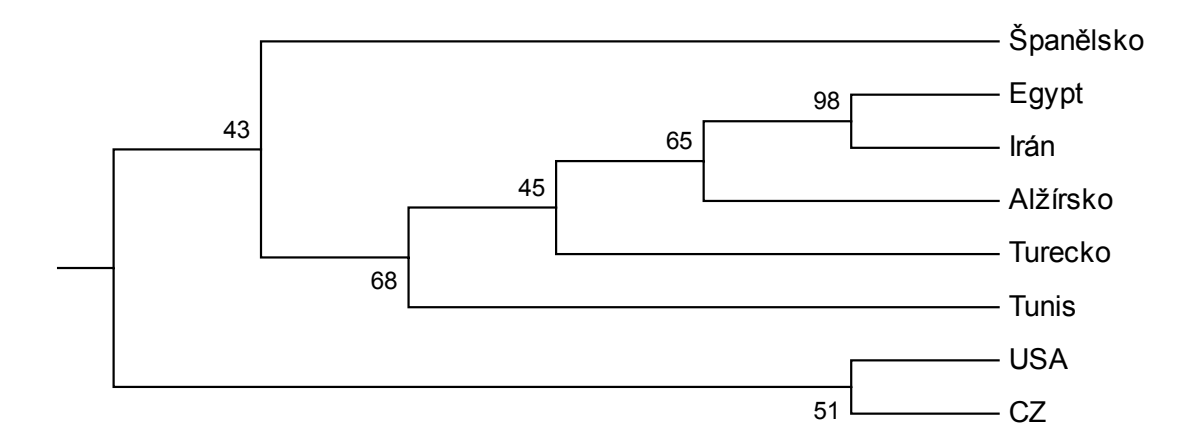

### **V - Bootstrapový dendrogram pro 12 populací pro primer CODn11**

metoda Neighbor-Joining

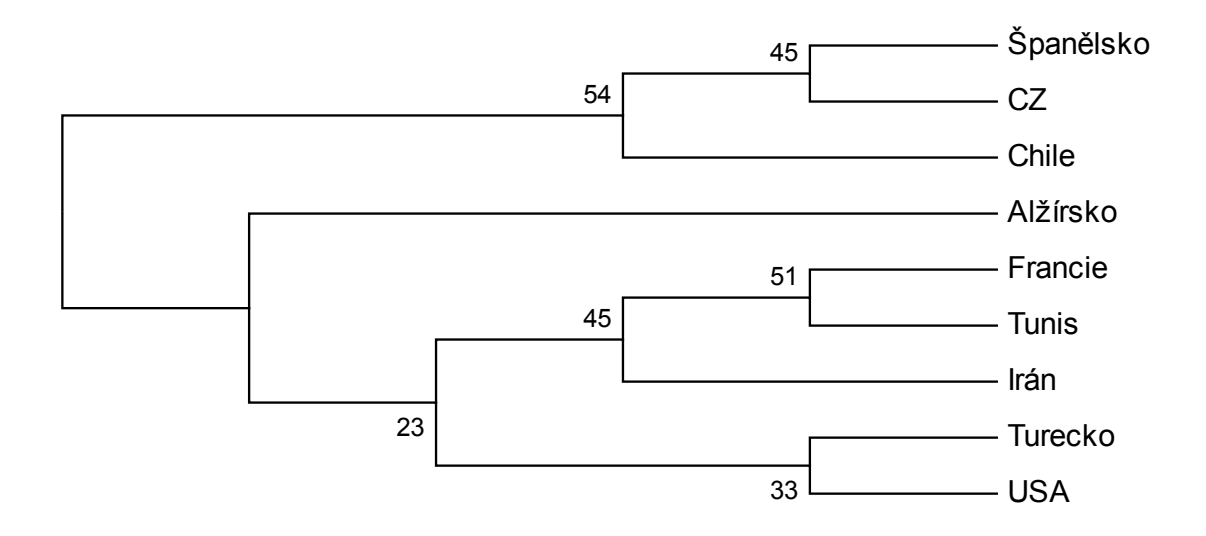

**W - Bootstrapový dendrogram pro 8 populací pro primer CODn11** 

metoda Neighbor-Joining

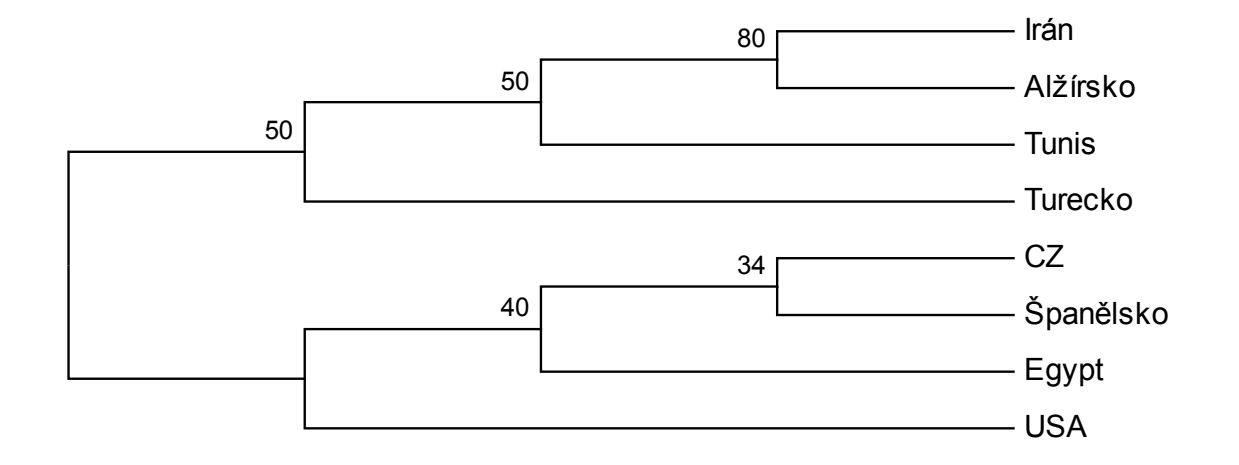

### **X - Bootstrapový dendrogram pro 12 populací pro primer CODn11**

metoda UPGMA

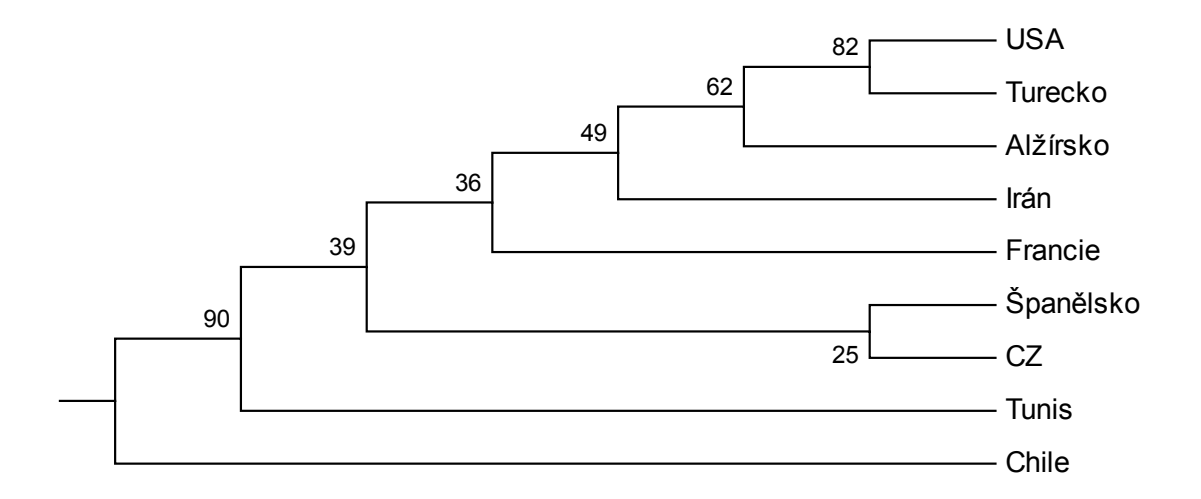

### **Y - Bootstrapový dendrogram pro 8 populací pro primer CODn11**  metoda UPGMA

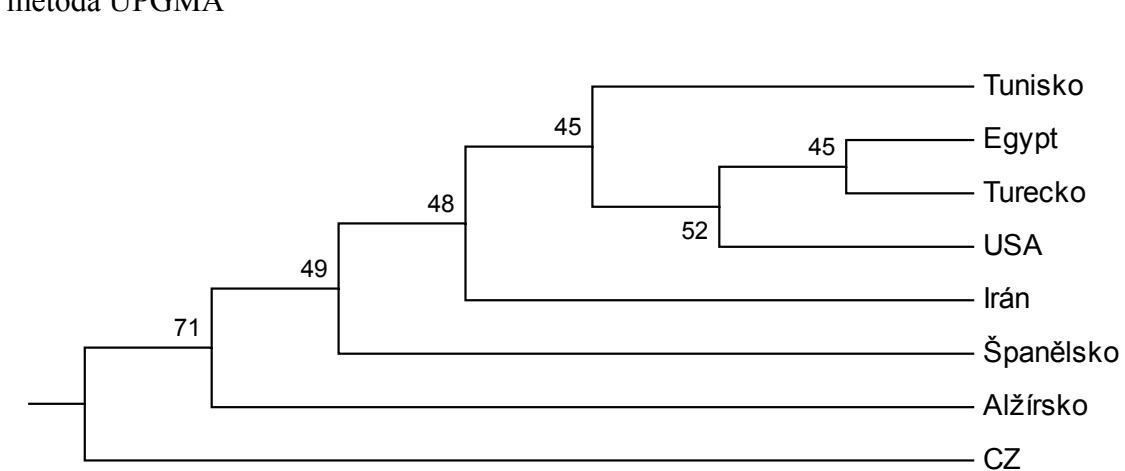

#### **Z - Postup izolace DNA**

 K oschlým jedincům *D. noxia* (3 až 5) v mikrozkumavce o objemu 1,5 ml přidáme 180 µl dodaného pufru ATL. Špičkami co nejvíce rozrušíme buněčné stěny jedinců, aby se DNA ze vzorků lépe uvolnila. Přidáme 20 µl proteinázy K, zvortexujeme a zahříváme ve vodní lázni o teplotě 55 °C až do doby, kdy je tkáň rozpuštěna. Během zahřívání vzorky několikrát zvortexujeme, aby došlo k rovnoměrnému zahřívání a rozkladu tkáně. Rozklad tkání trvá 1 až 3 hodiny podle toho, jak dobře byly narušeny buněčné stěny. Poté, co vyndáme mikrozkumavky z lázně, je 15 sekund promícháme na vortexu. Přidáme 200 µl pufru AL. Opět zvortexujeme a dáme na 10 minut do termobloku nahřátého na 70 °C. Po přidání pufru AL může vzniknout bílá straženina, která by se zahřátím měla rozpustit. Následně přidáme 200 µl etanolu a důkladně promícháme na vortexu. To je důležité proto, aby vzorek byl homogenní směsí. Celou směs umístíme do komerčně dodané mikrozkumavky s filtrem o objemu 2 ml a centrifugujeme 1 minutu při 8000 rpm. Supernatant odstraníme a filtr přendáme do dodané čisté mikrozkumavky. Přidáme 500 µl pufru AW1. Centrifugujeme za stejných podmínek jako v předchozím kroku. Supernatant znovu odstraníme a filtr opět umístíme do nové dodané mikrozkumavky. Přidáme 500 µl pufru AW2 a centrifugujeme 3 minuty při 14000 rpm. Centrifugace zajistí dostatečné vymytí zbytků etanolu. Velmi opatrně odebereme filtr, nesmí se dotknout supernatantu, aby se opětovně nekontaminoval etanolem. Filtr umístíme do mikrozkumavky o objemu 1,5 ml a přidáme k němu 100 µl pufru AE. Necháme stát 1 minutu při pokojové teplotě, a pak centrifugujeme po dobu 1 minuty při 8000 rpm. Supernatant si ponecháme, máme primární frakci, a postup zopakujeme ještě jednou pro sekundární frakci, ale s rozdílem, že přidáme pouze 75 µl AE pufru.

### **AA - Negativy fotografií gelů - rozdělené podle použitých primery**

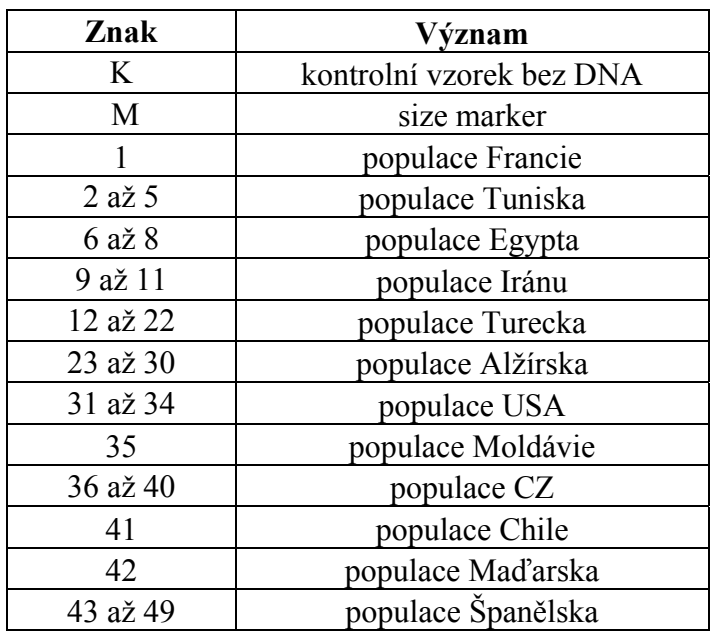

Vysvětlivky k jednotlivým fotografiím:

Kontrolní vzorek – základní "master mix", do kterého není přidaná DNA Size marker – Lambda DNA/EcoRI÷HindIII Marker

### **AA1 - Primer BAM**

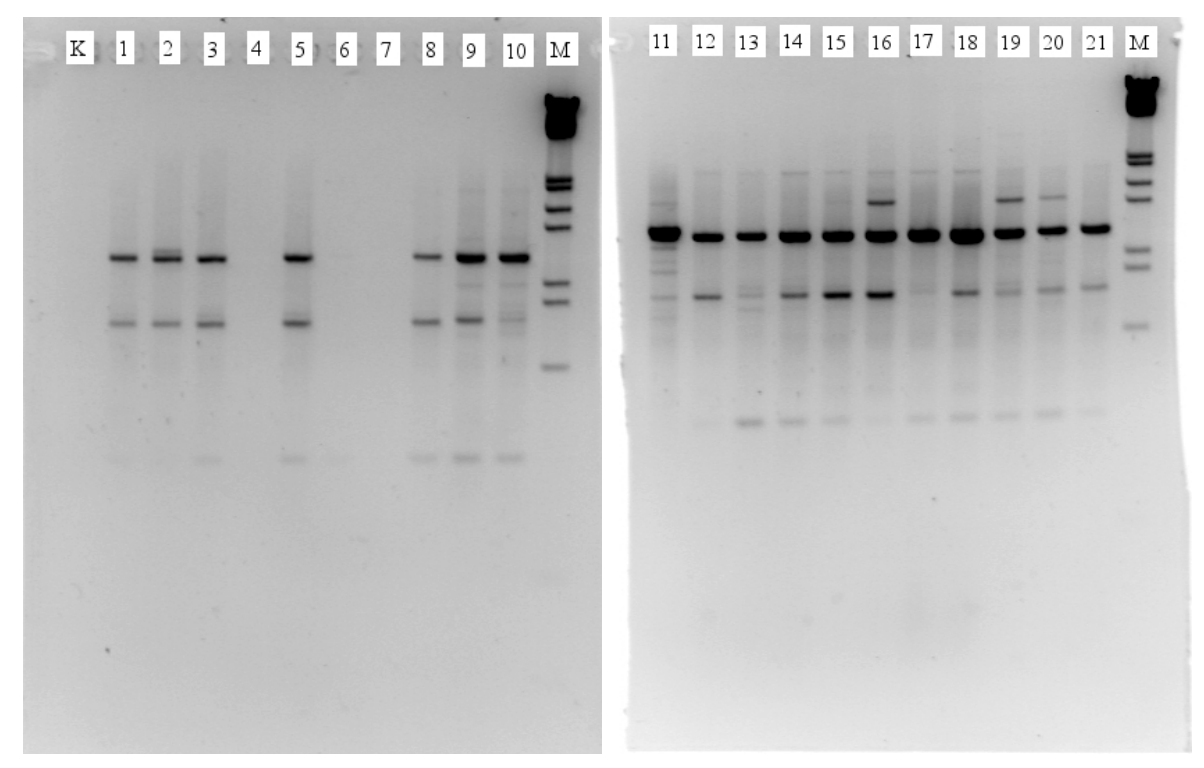

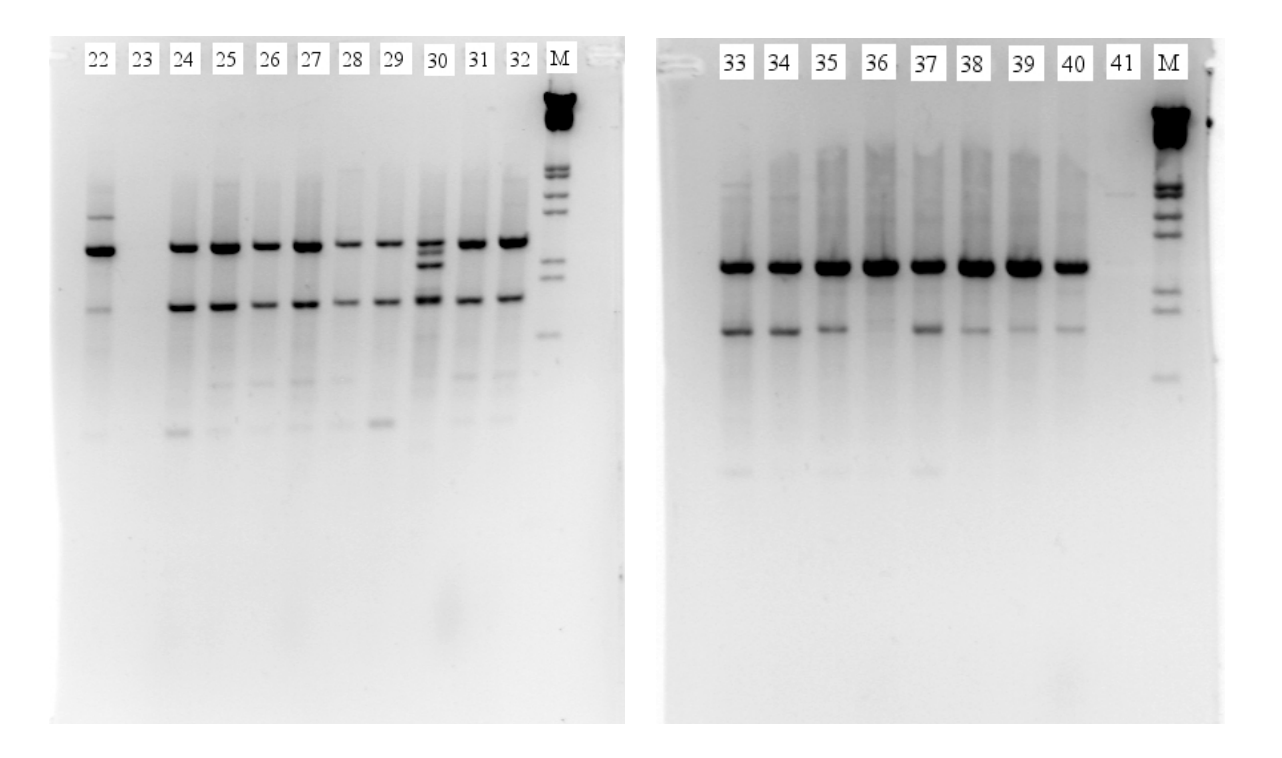

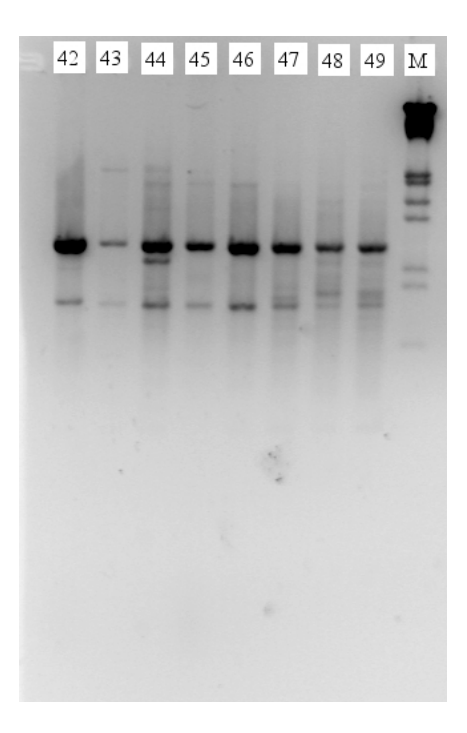

**AA2 - Primer CODn4** 

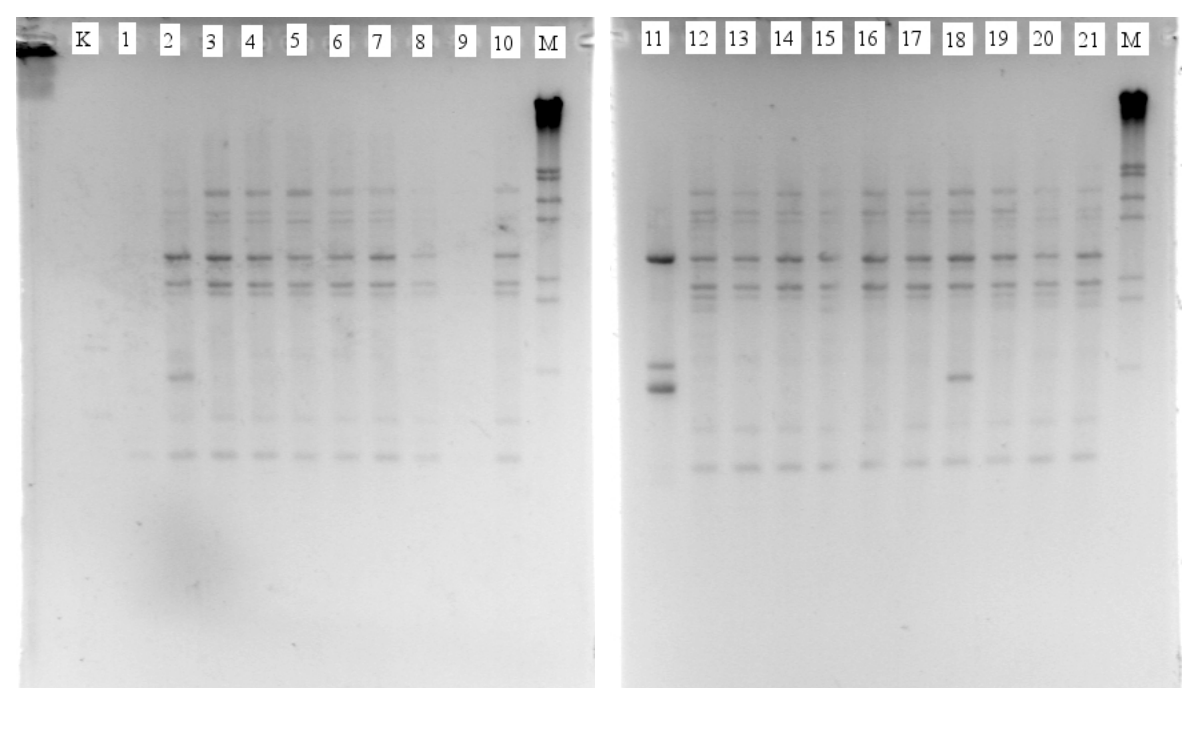

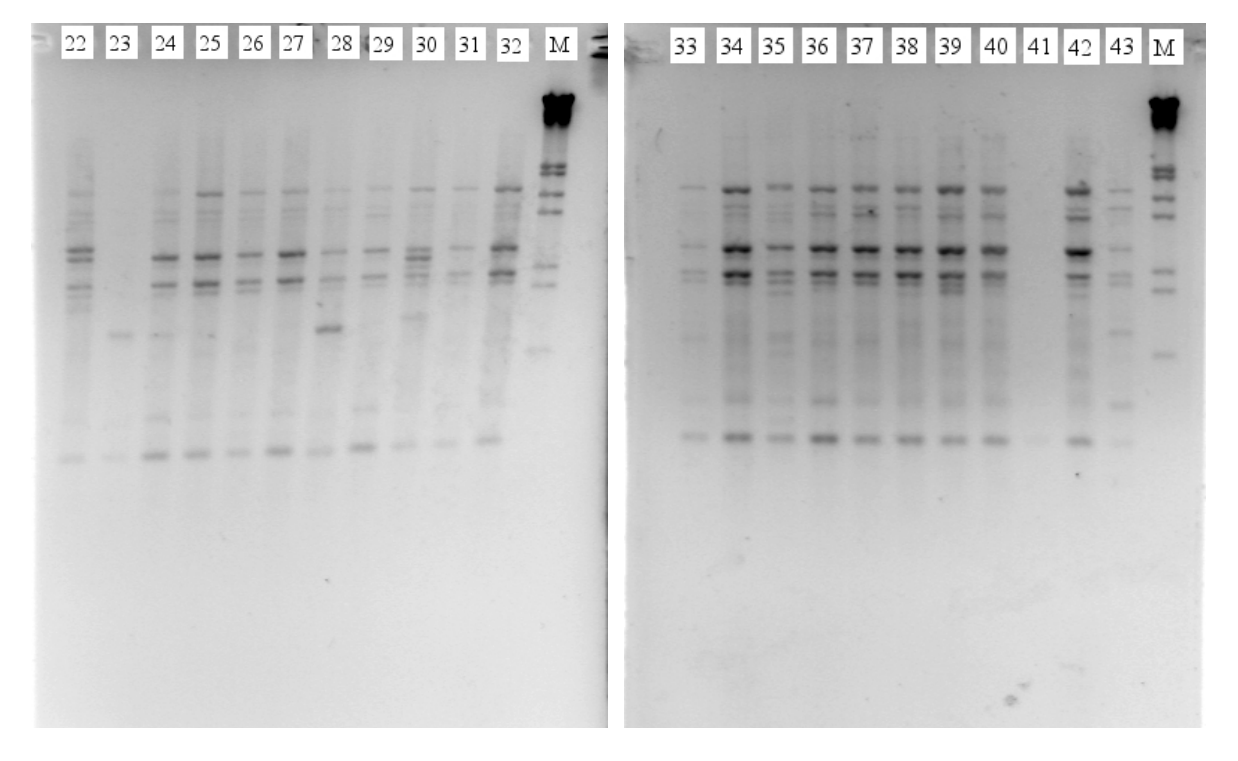

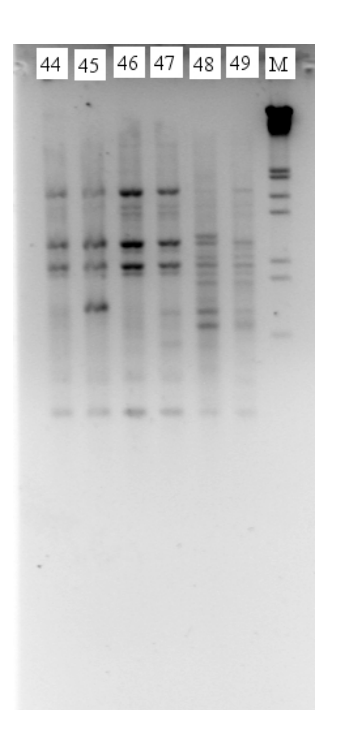

**AA3 - Primer CODn6** 

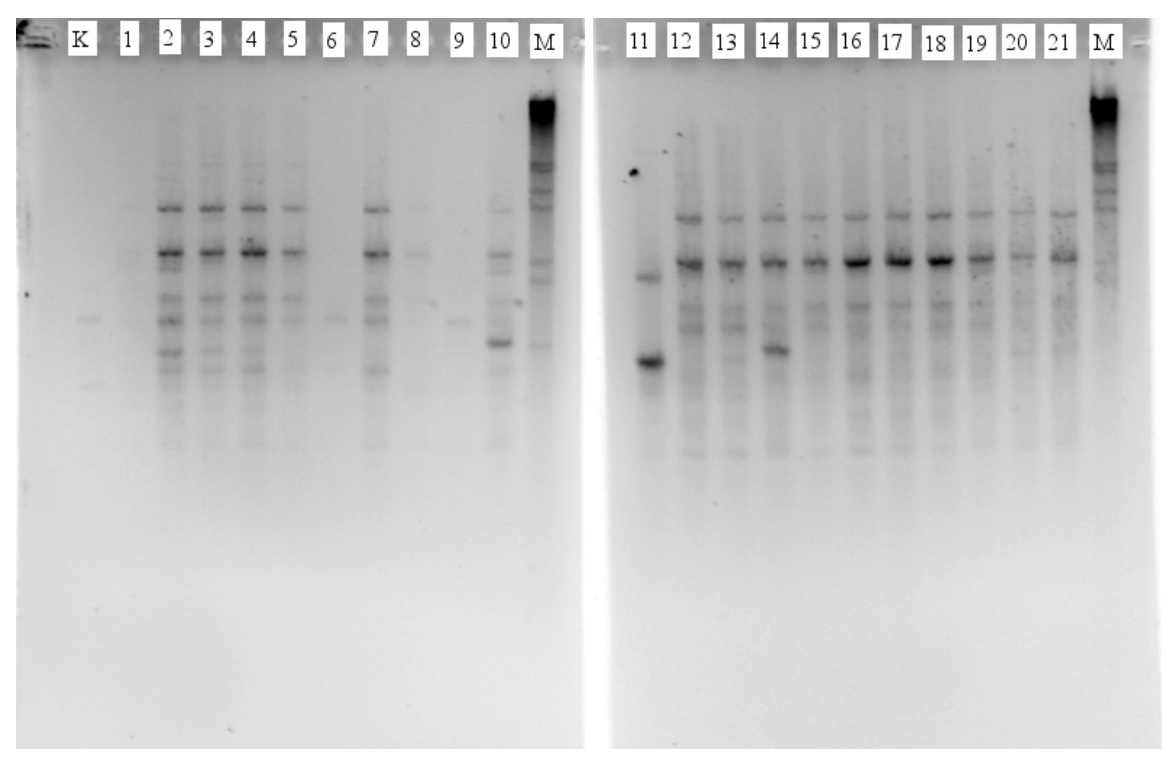

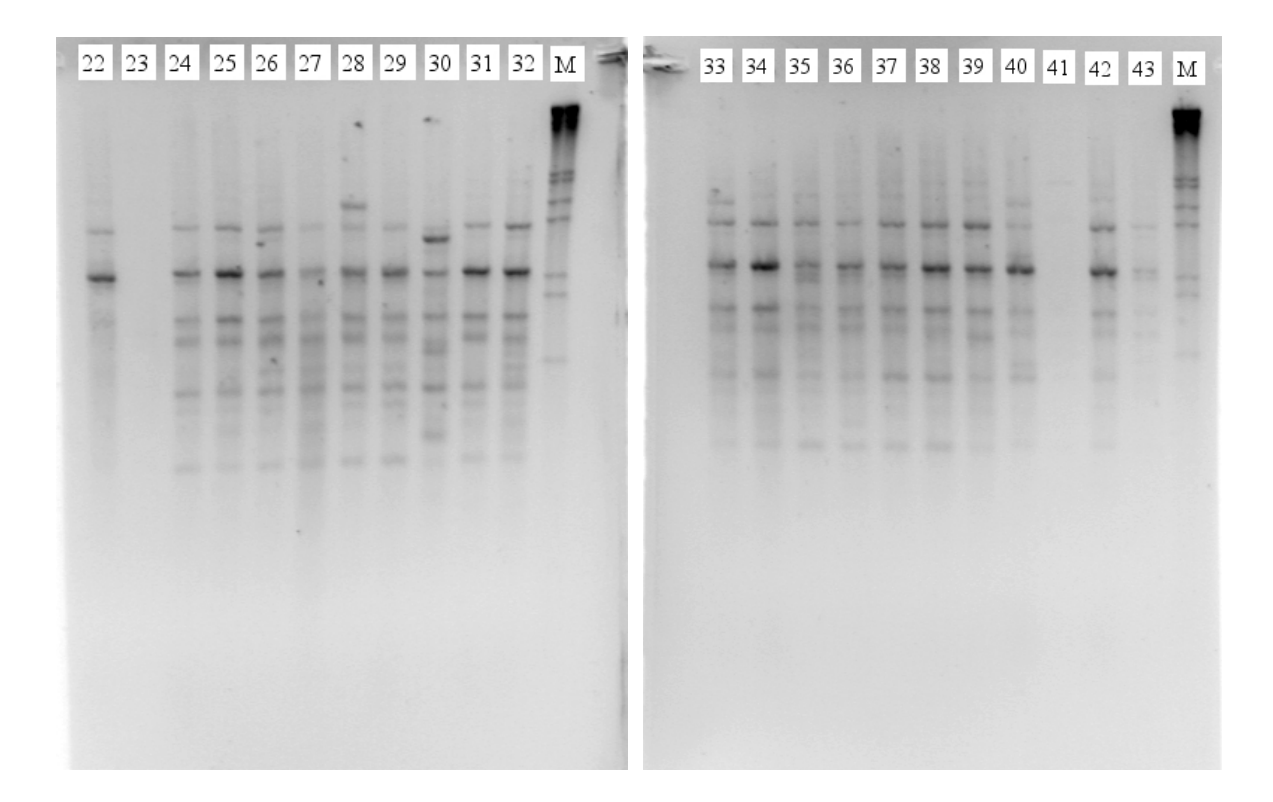

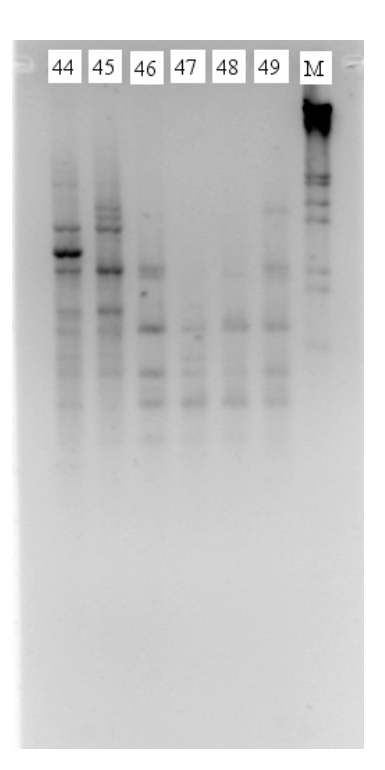

**AA4 - Primer CODn11** 

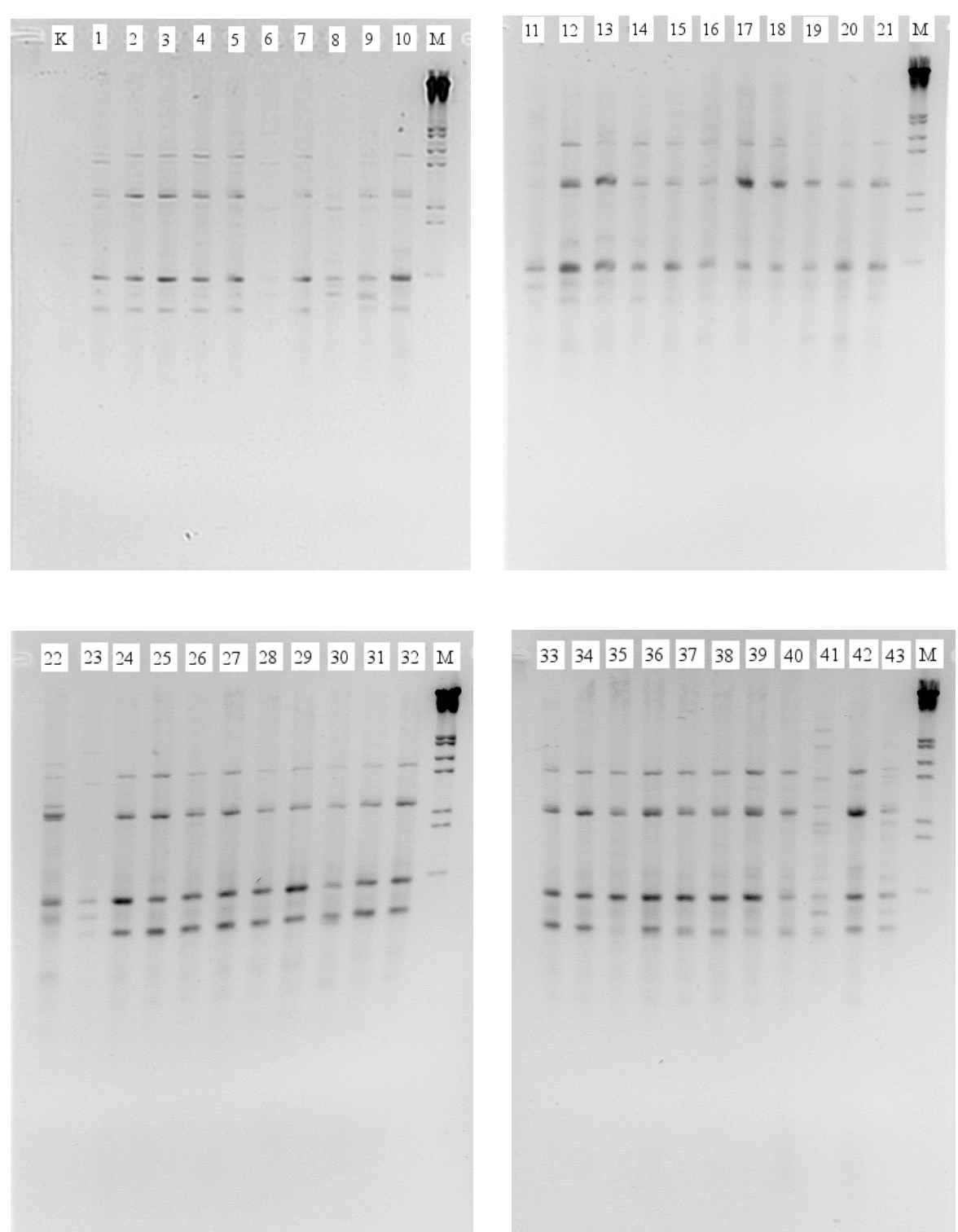

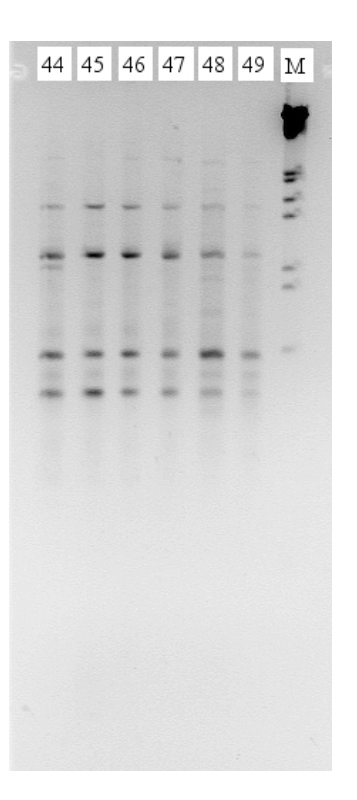